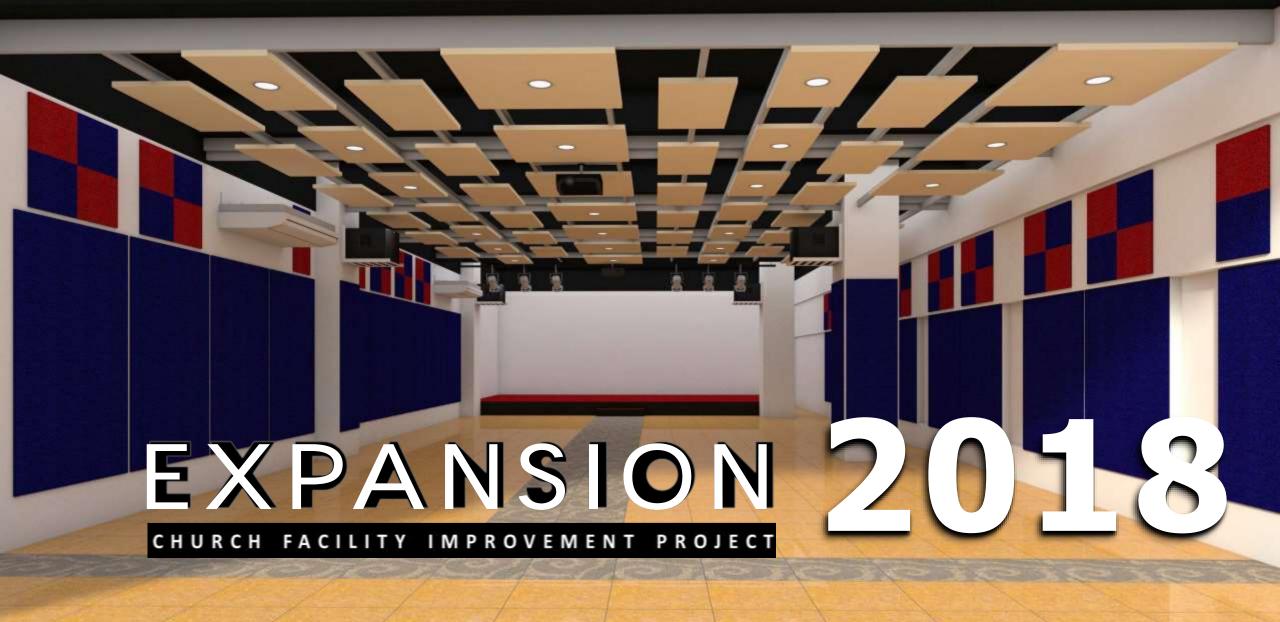

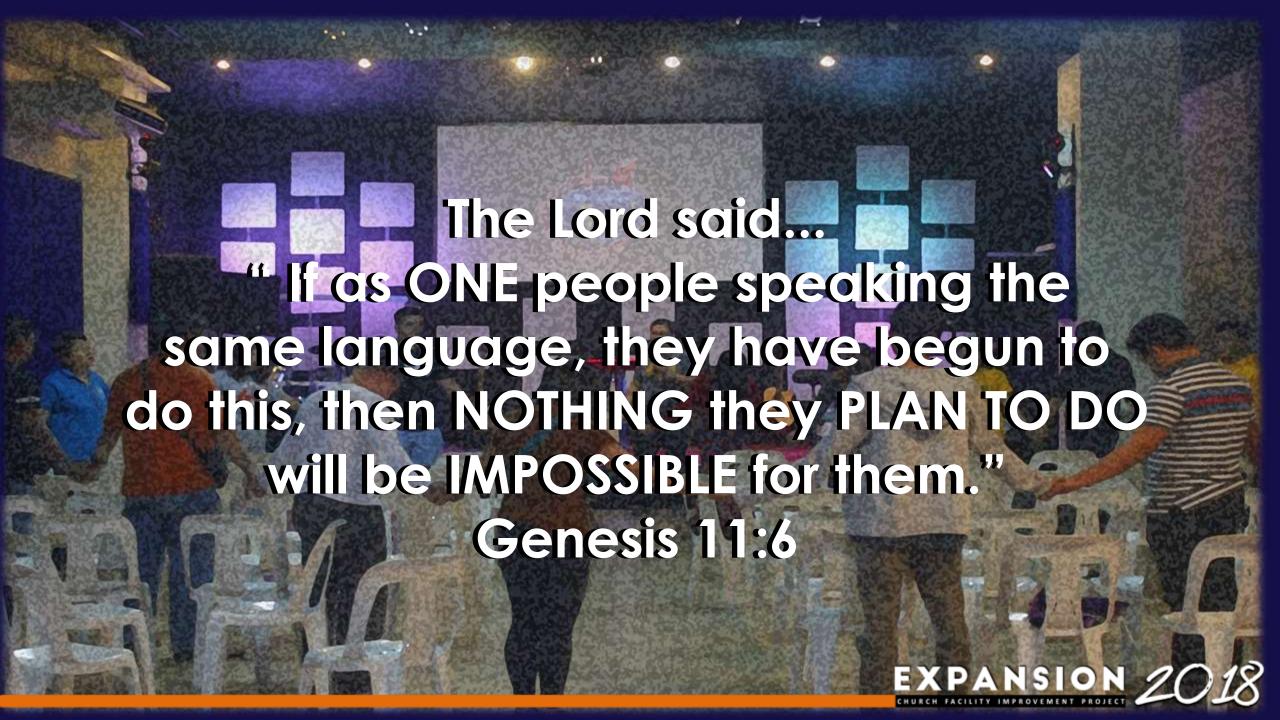

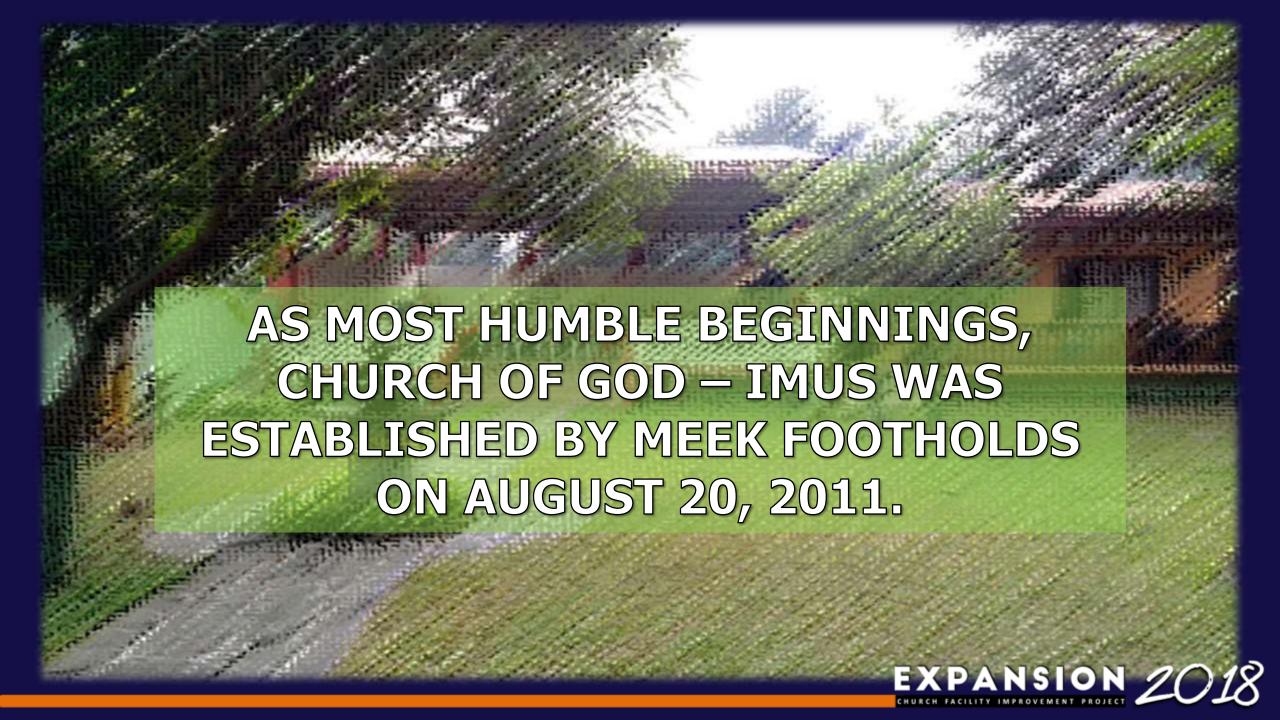

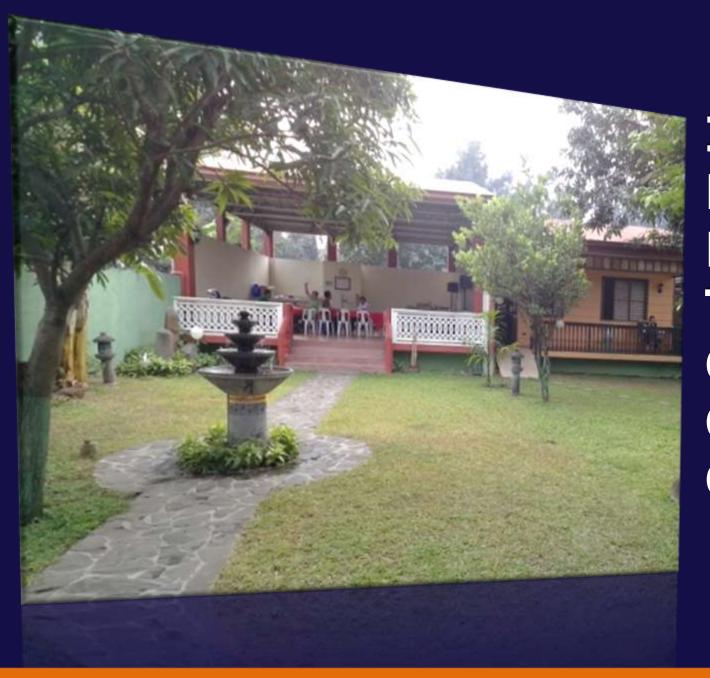

IT STARTED AS A **BIBLE SEMINAR AT** DE CASTRO GARDEN, TOPACIO ST. IMUS, **CAVITE WHICH WAS** CONDUCTED BY PTR. **ODY PAJELA.** 

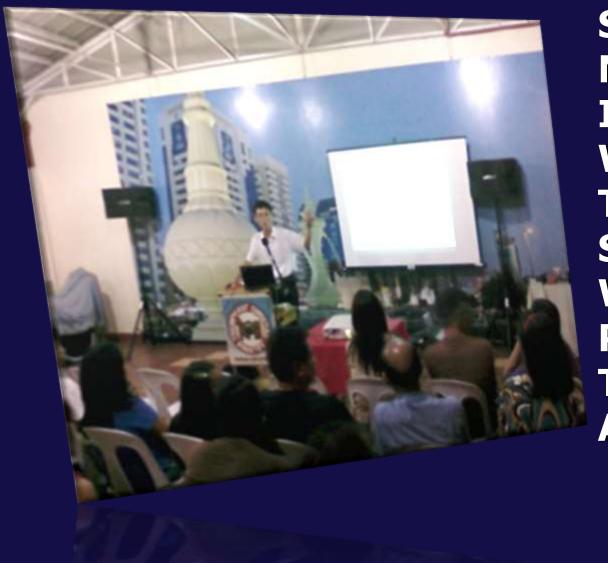

STARTING WITH A SMALL **NUMBER OF 25, IT EVENTUALLY INCREASED TO 60. THE VENUE** WAS BRIMMING WITH PEOPLE THEN AND FOR THIS REASON, **SUNDAY WORSHIP SERVICES** WERE HELD. THE LORD PROVIDED THE PERFECT PLACE TO ACCOMMODATE THE ATTENDEES.,,

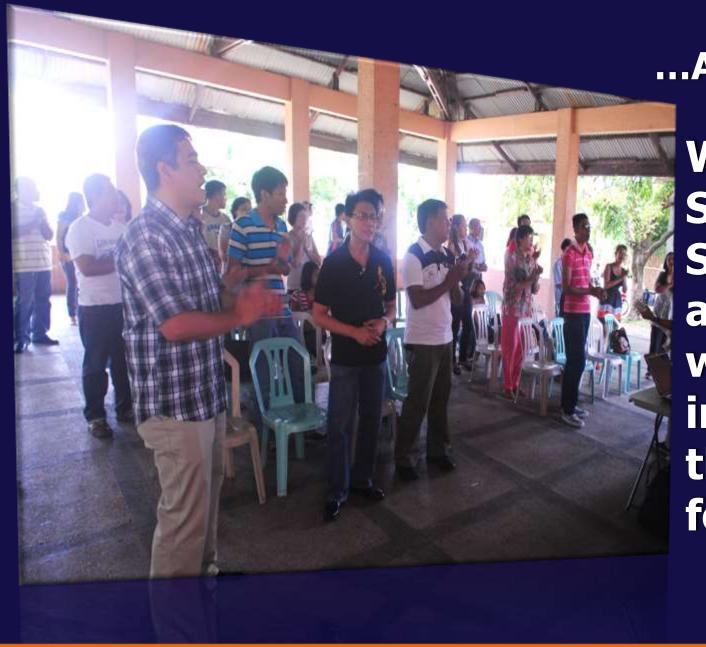

...AT TREELANE II CLUBHOUSE.

What began as a Bible **Seminar during a rainy** Saturday evening became an established church, with its attendees increasing in number with the Sundays that followed.

In October 16, 2011 we held our first service as **Church Of God World Missions** Philippines – Imus.

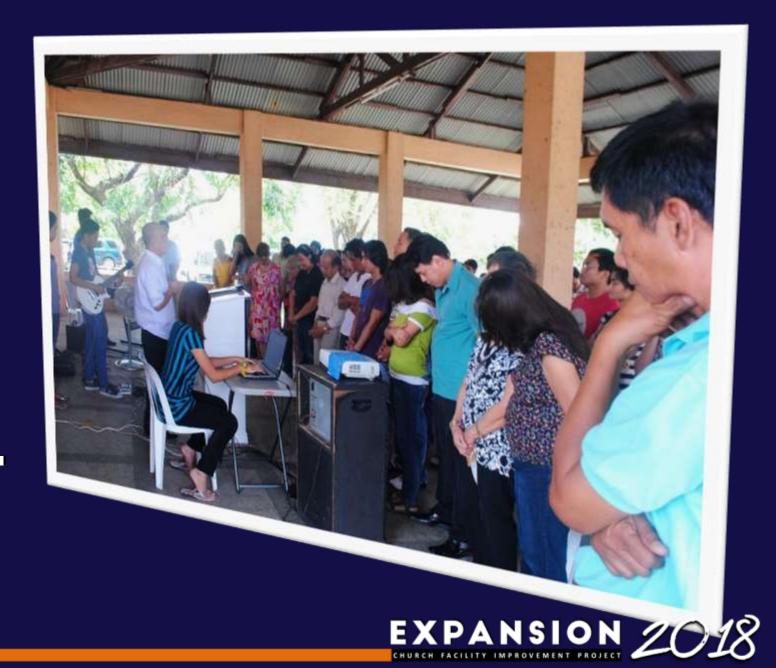

IT WAS AT TREELANE II, CLUBHOUSE WHERE WE **EXPERIENCED SOME TESTING OF FAITH IN ESTABLISHING COG-**IMUS.

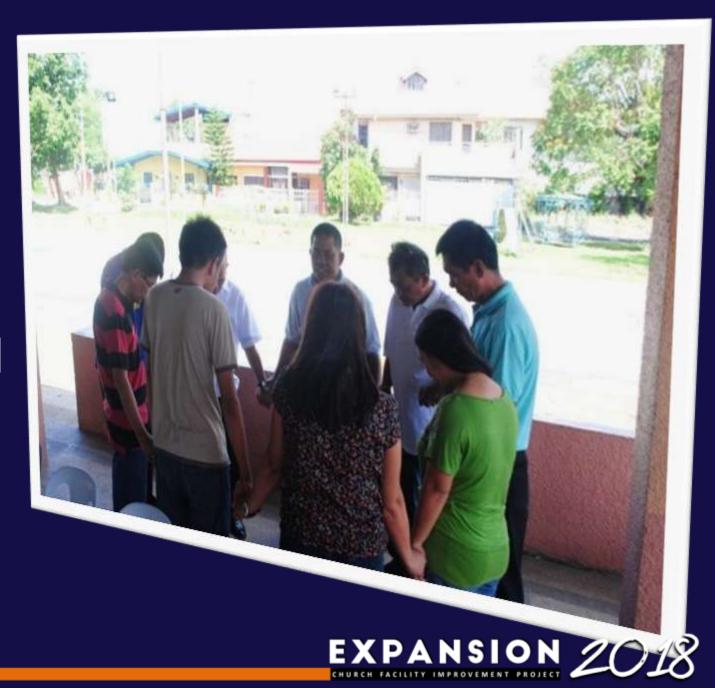

Several times we were visited by strong rains that we have to be compressed like sardines in the middle of the Clubhouse to avoid getting wet. During normal conditions, it's uncomfortably hot and humid.

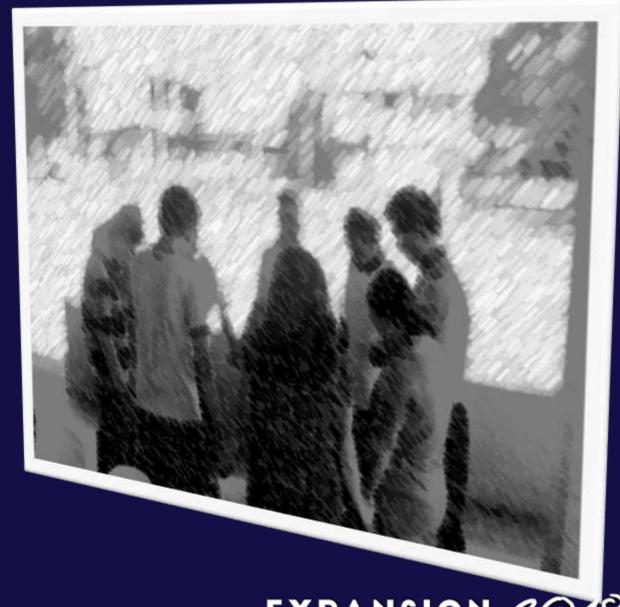

EXPANSION 2018

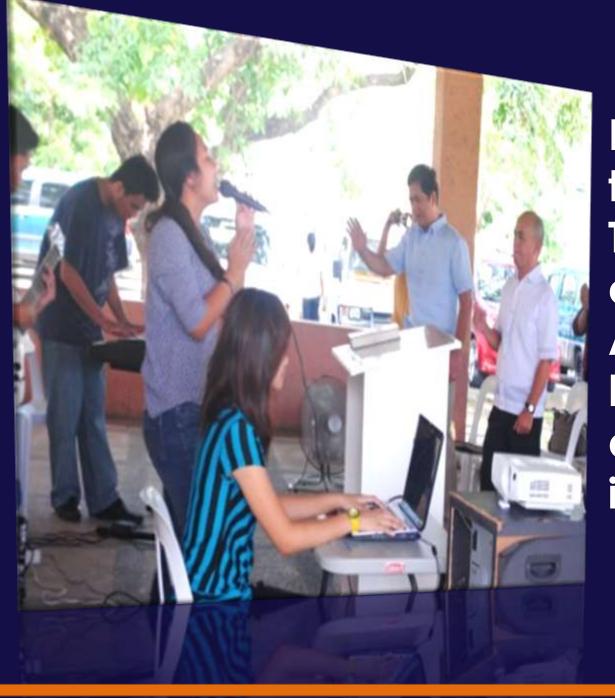

Every Sunday, we need to secure the venue. Thus, carrying of chairs and instruments is a must. After the service, we have to clean the area and return the chairs and instruments.

There are those who lend their electric fans, karaoke, microphone, electric guitar, piano, LCD and tables for the service.

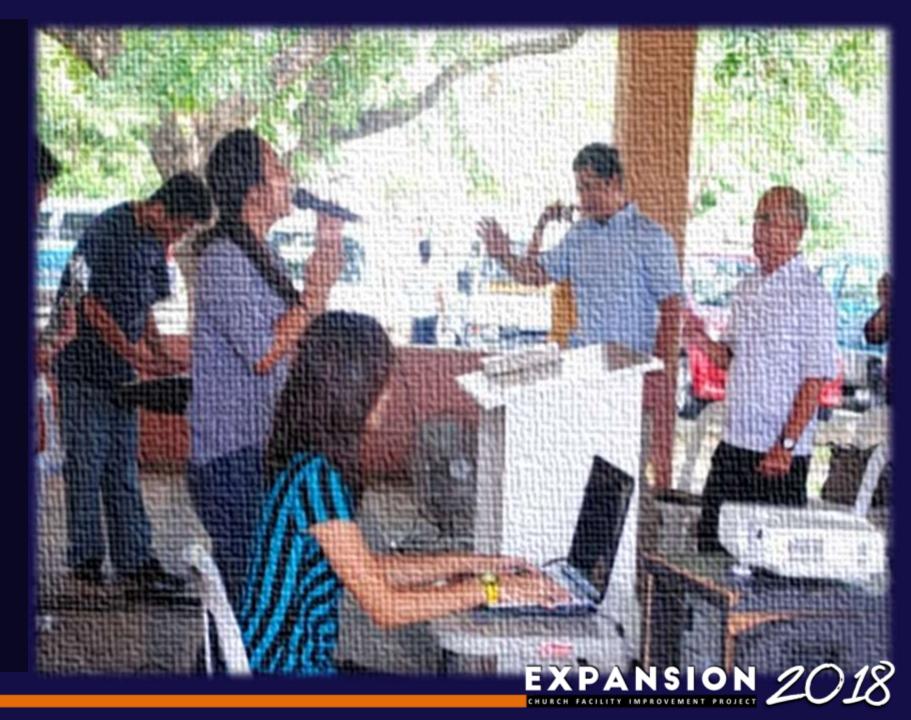

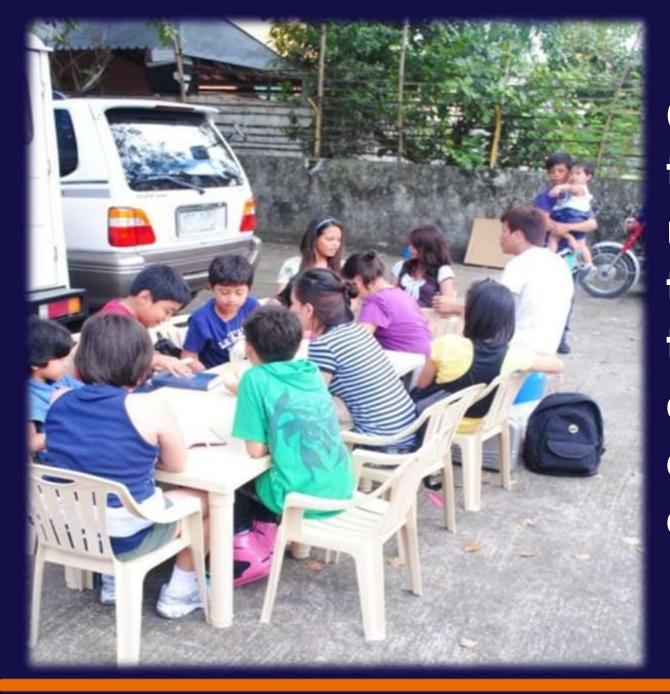

Our children attended their Sunday school under the shade of the trees. Thank God for those who donated chairs, tables, and electric fans for the children.

But those difficult and humbling experiences only led us to be stronger, happier and united in the faith.

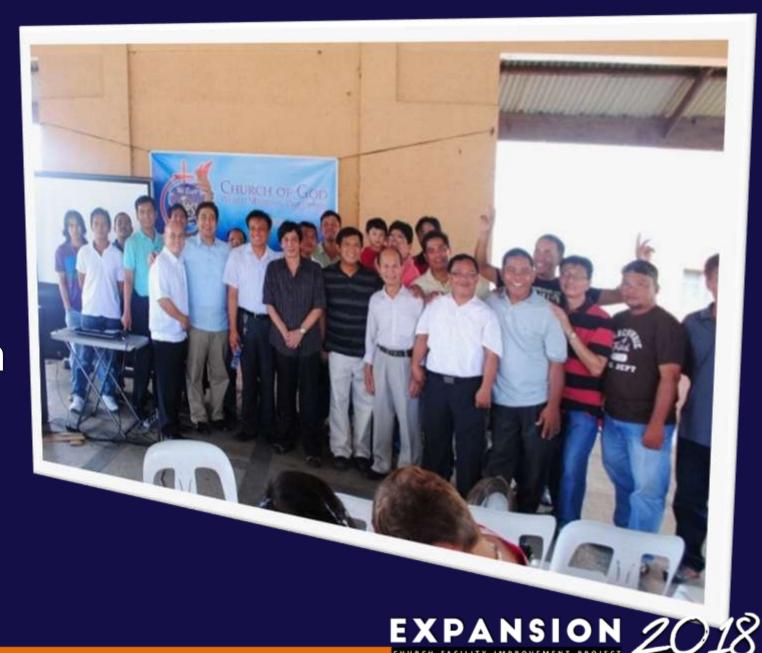

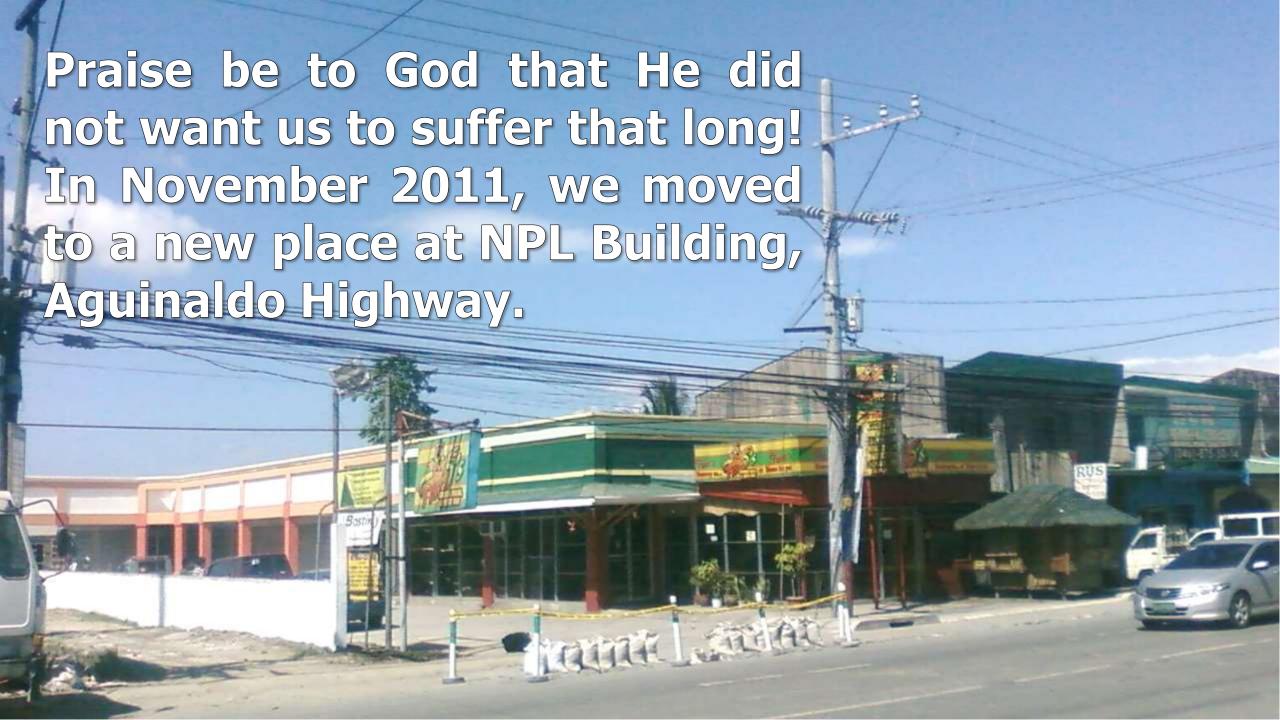

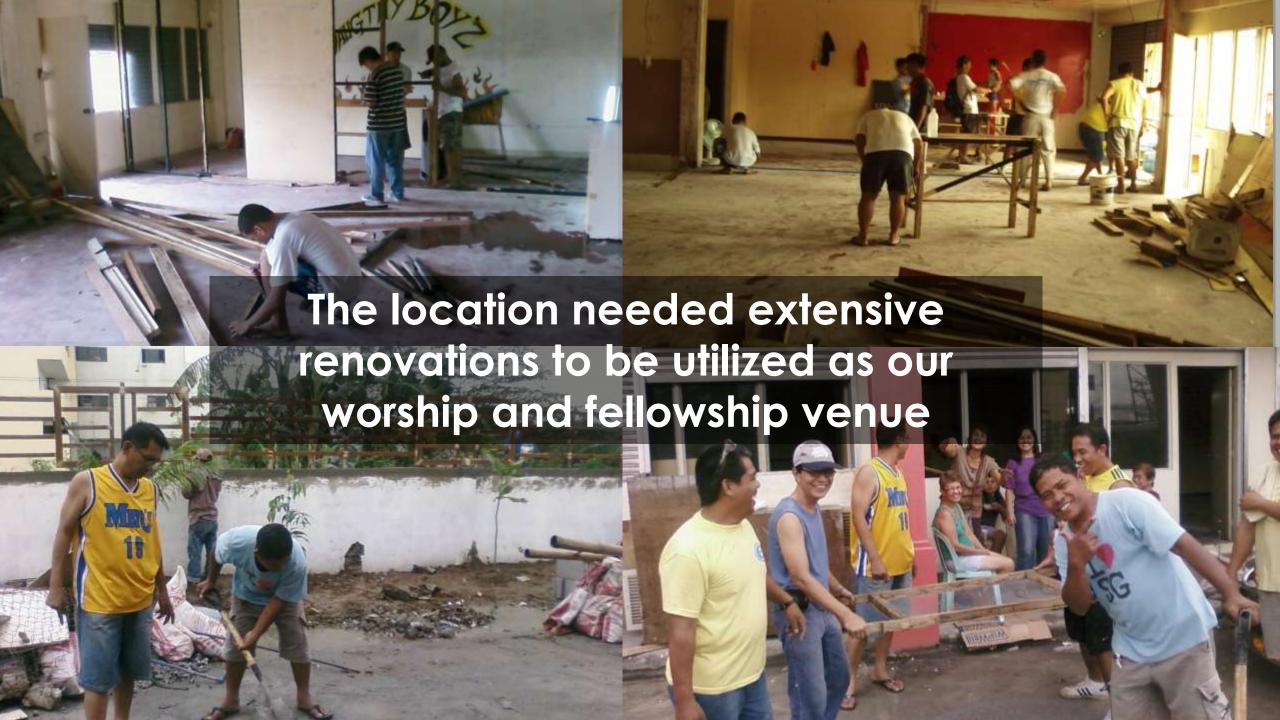

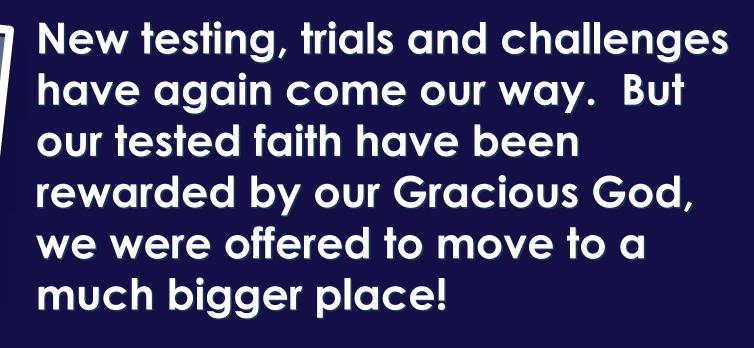

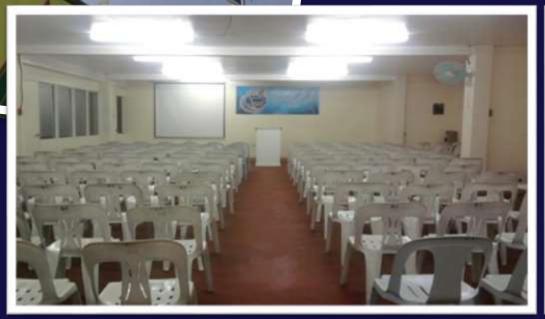

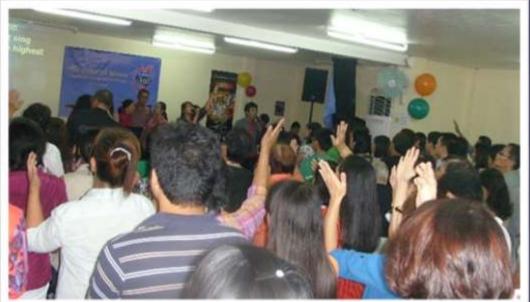

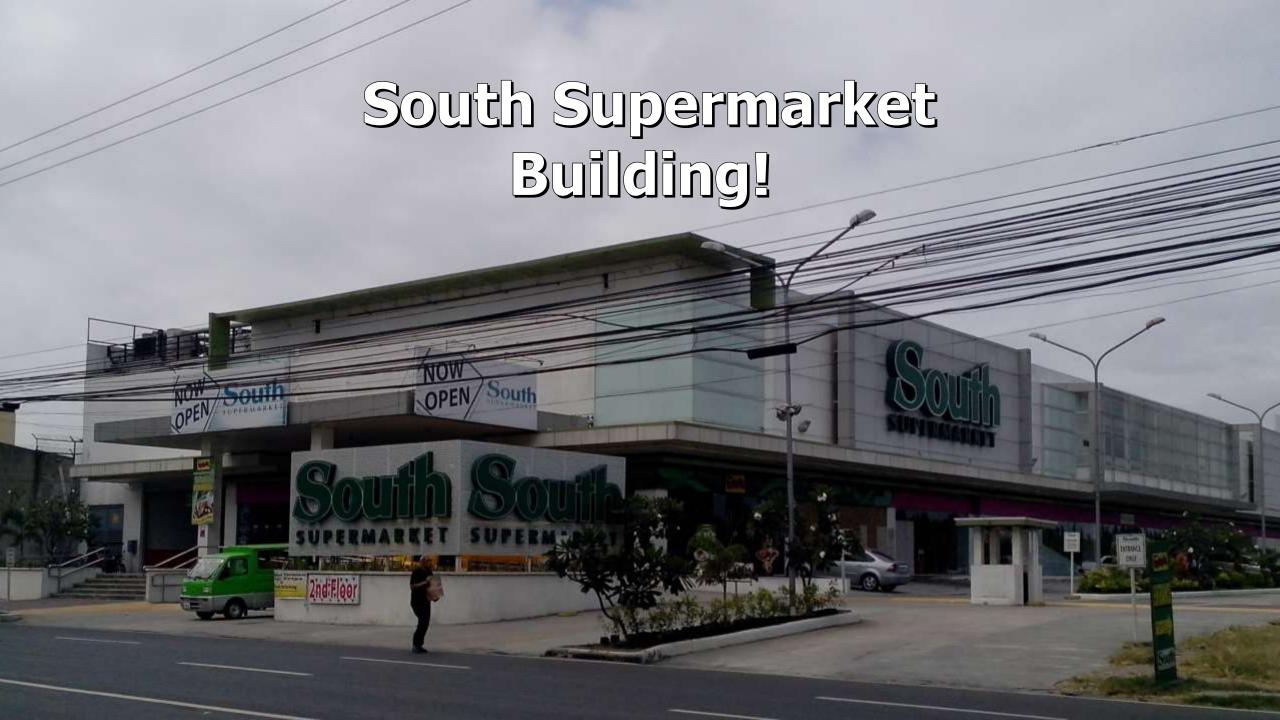

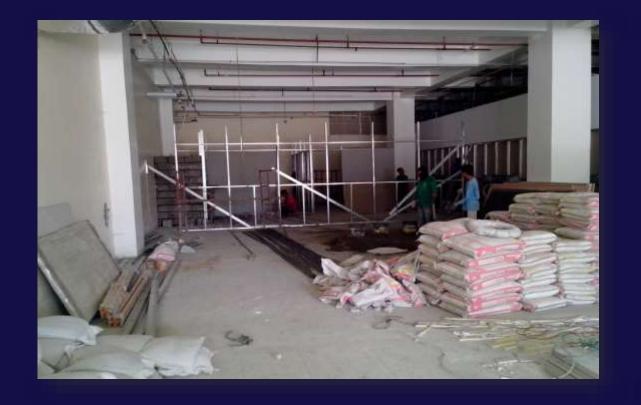

Set for another challenge to trust our God in this new endeavor. God has once again showed us that He is with us.

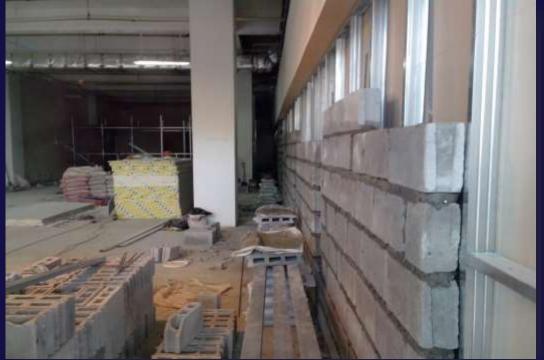

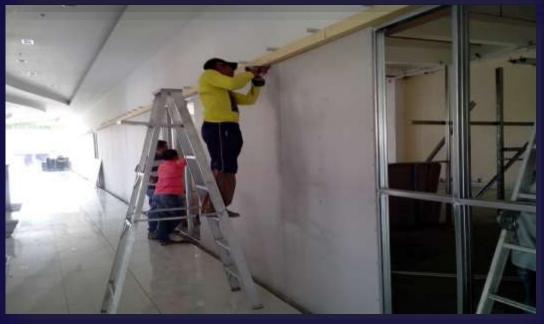

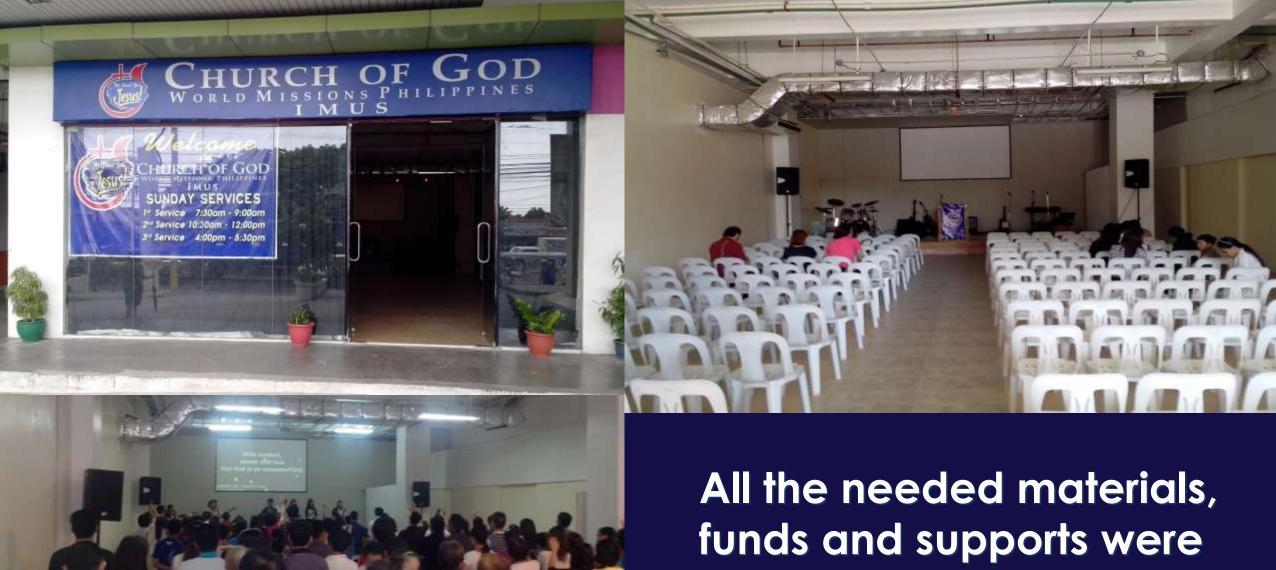

provided by Him!

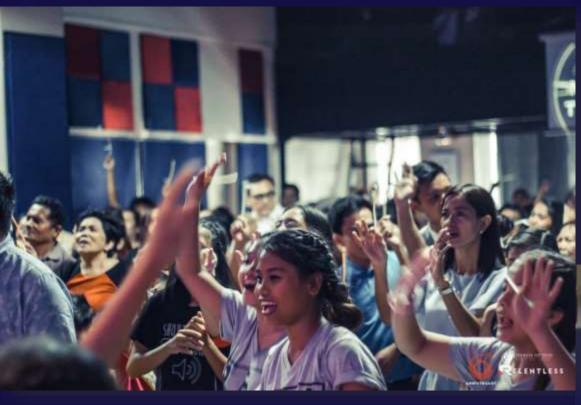

The church has grown again with more souls that was harvested for the Lord Jesus Christ.

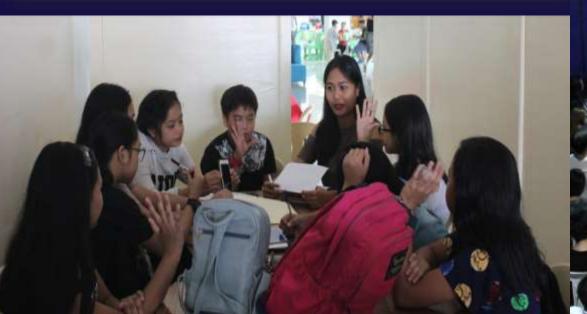

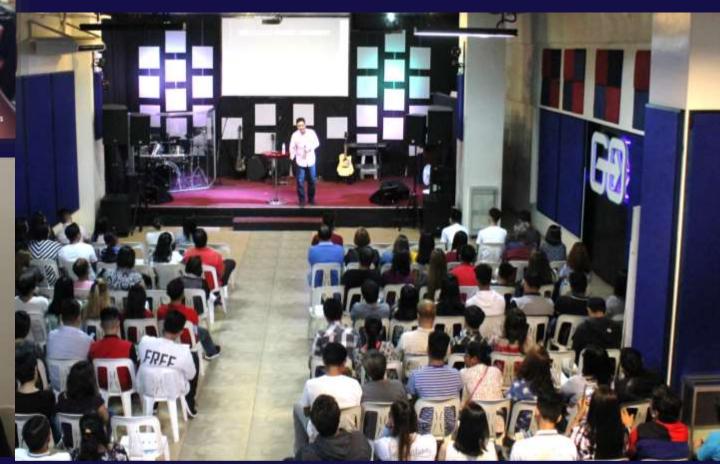

During our 6<sup>th</sup> anniversary, we reached almost 400 attendees and continued growing.

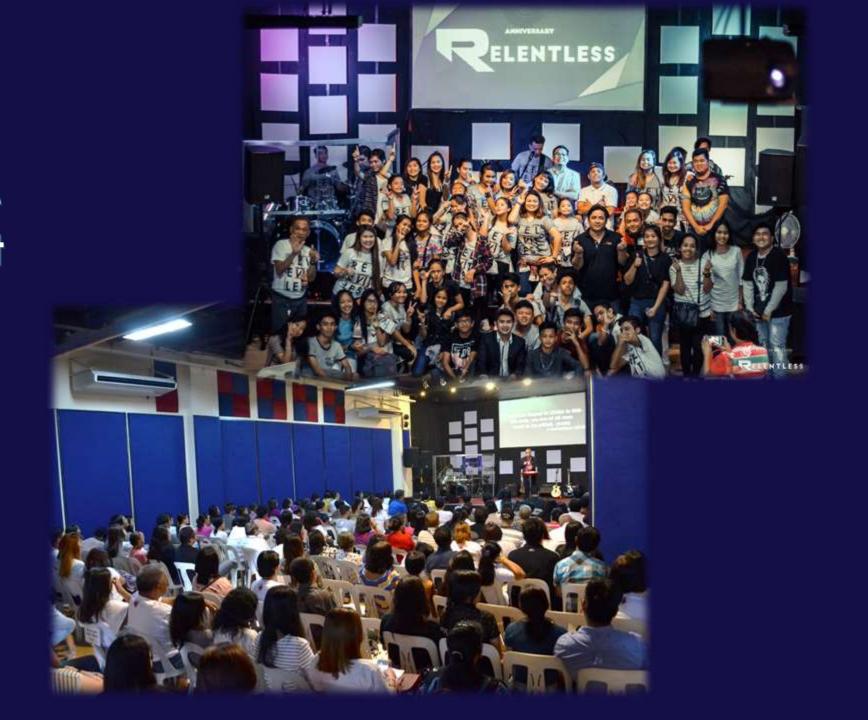

COG - Imus is strongly committed to its vision; transform Imus and it's neighboring communities into a born again city for the glory of God.

New Ministries Established: C2S, BJMP, CITY CHAPLAINCY/PNP-MBK, BAHAY KALINGA, KID, CBRP

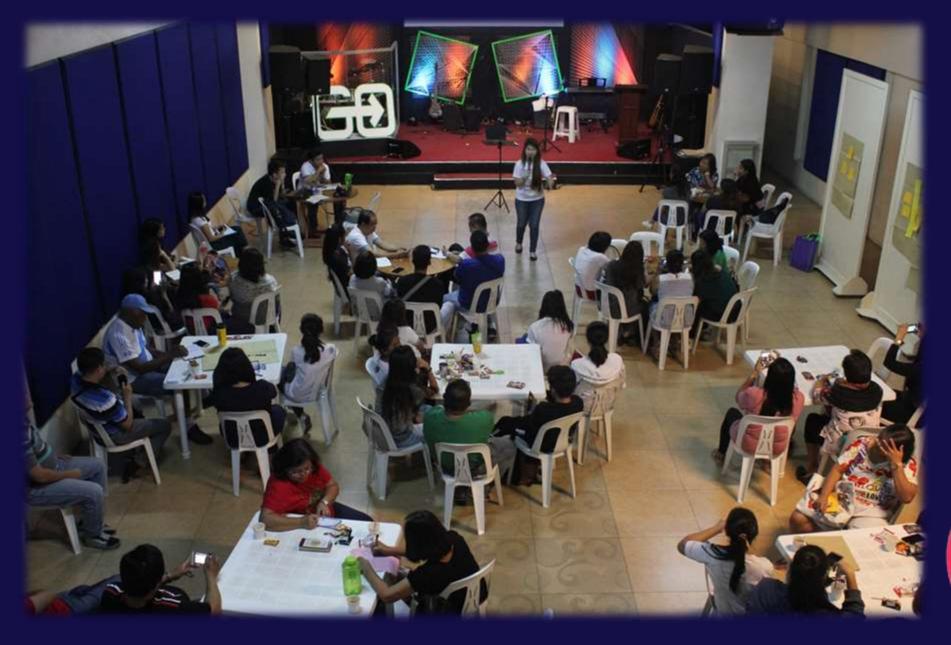

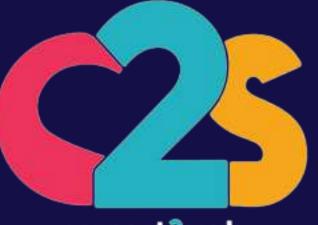

connect2souls

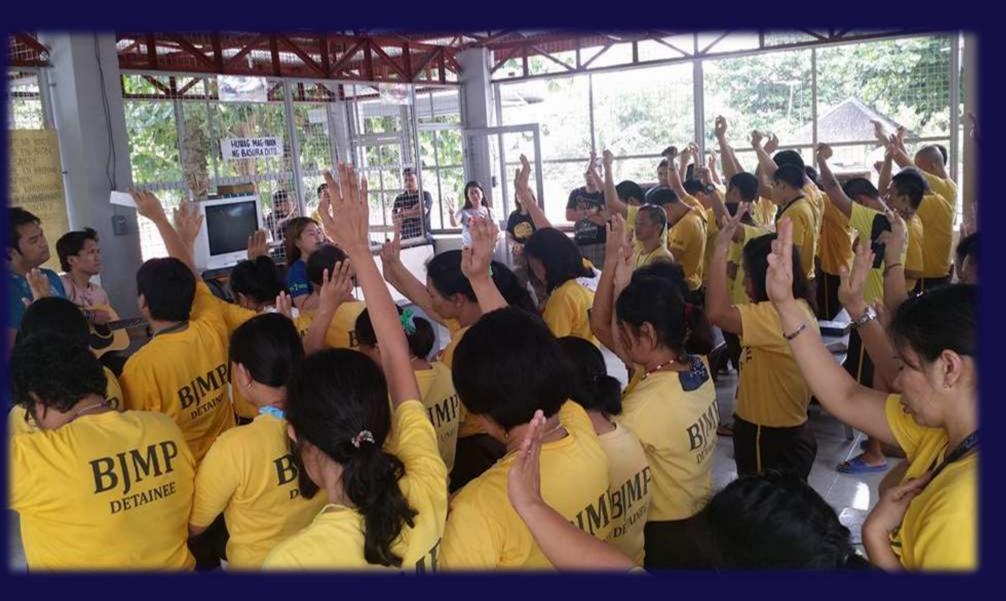

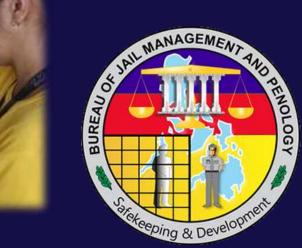

BJMP - Imus

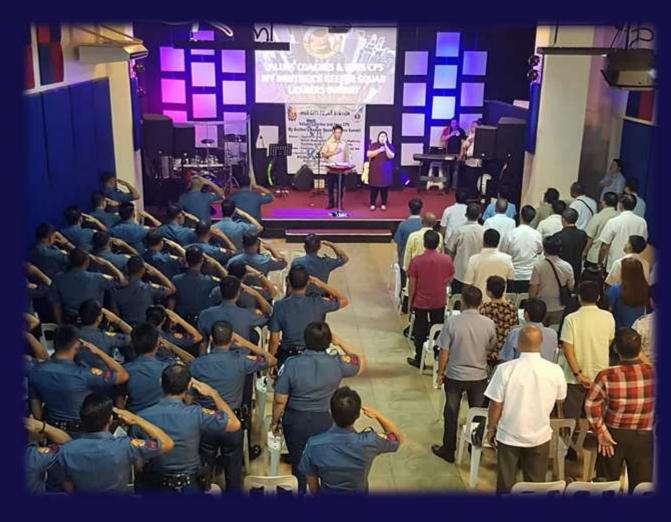

PNP-MBK (My Brother's Keeper)

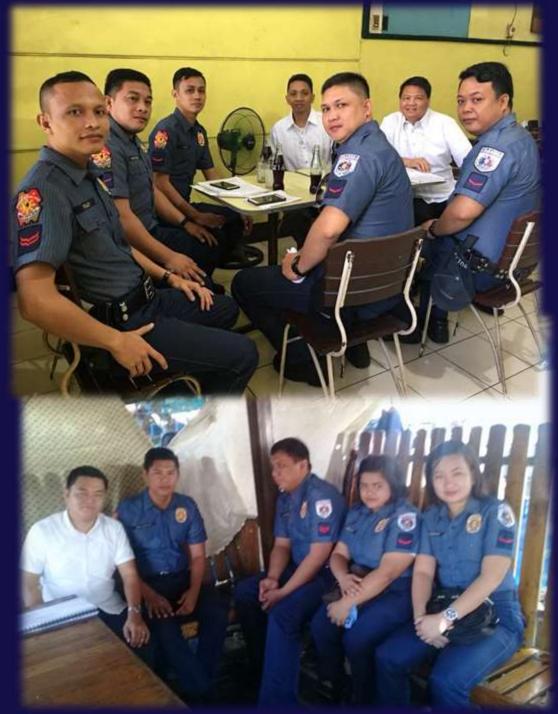

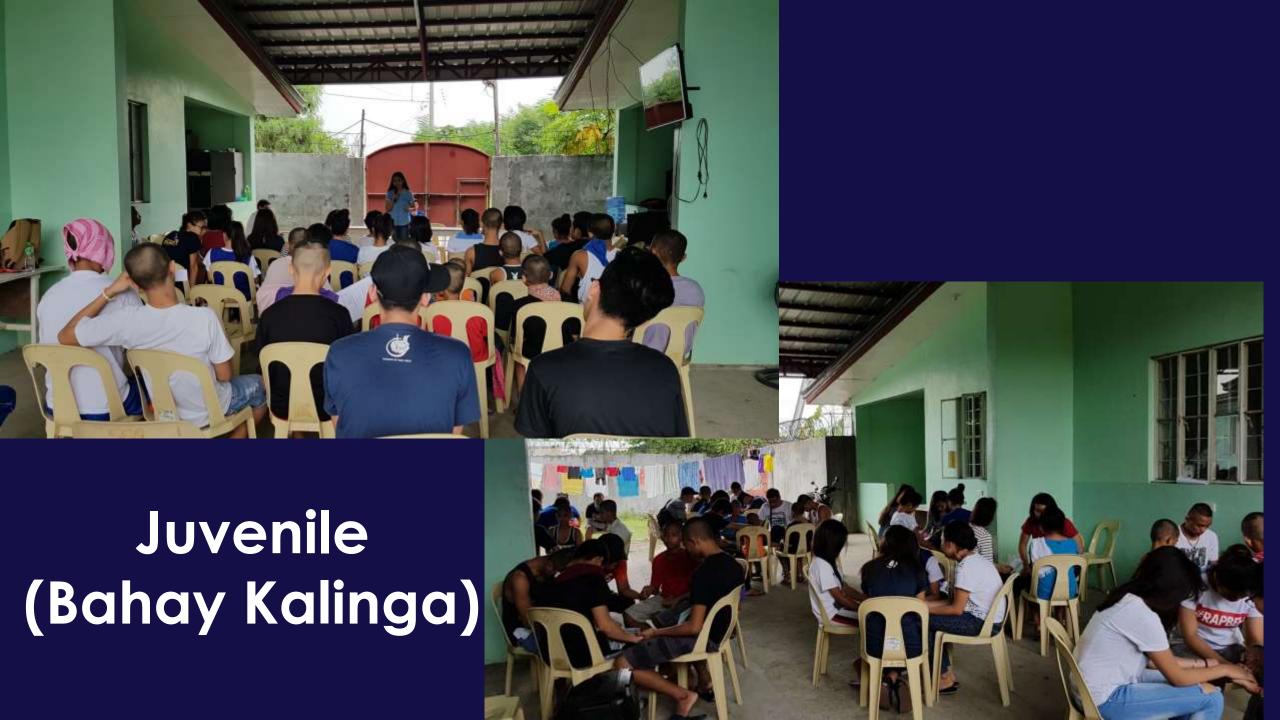

## K.I.D MOVEMENT IMUS IS NOW READY TO CONDUCT DRUG AWARENESS SEMINAR TO OUR FIVE SCHOOL; JUNIOR AND HIGH SCHOOL

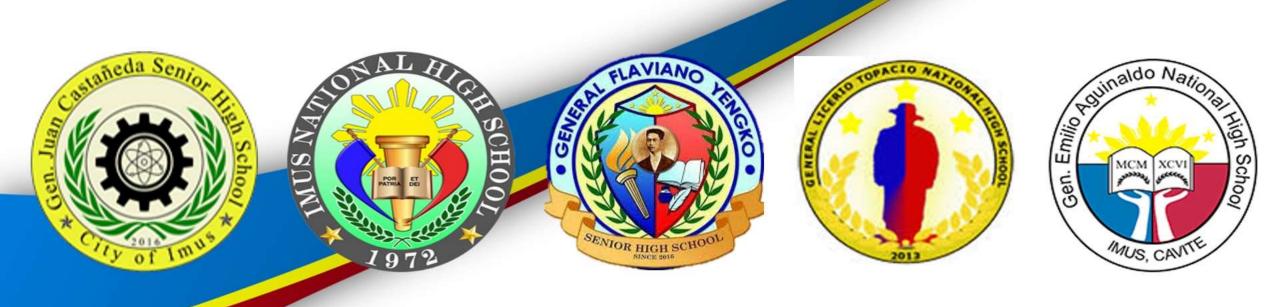

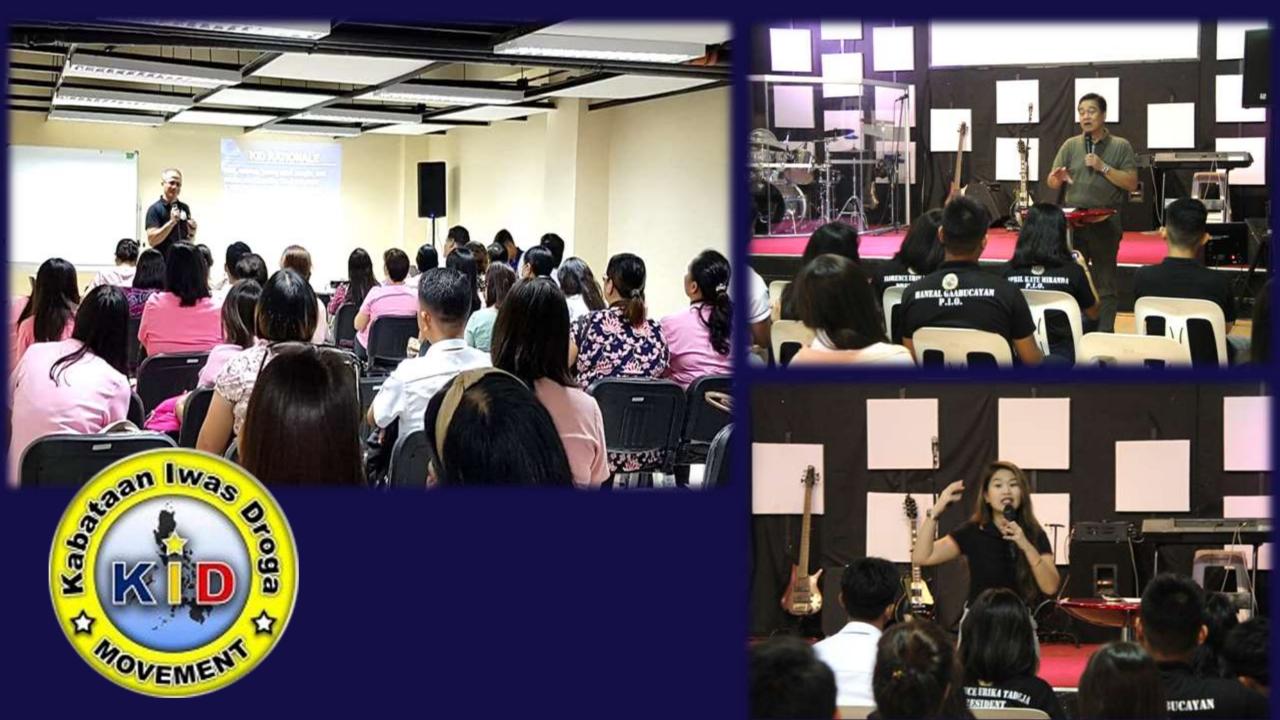

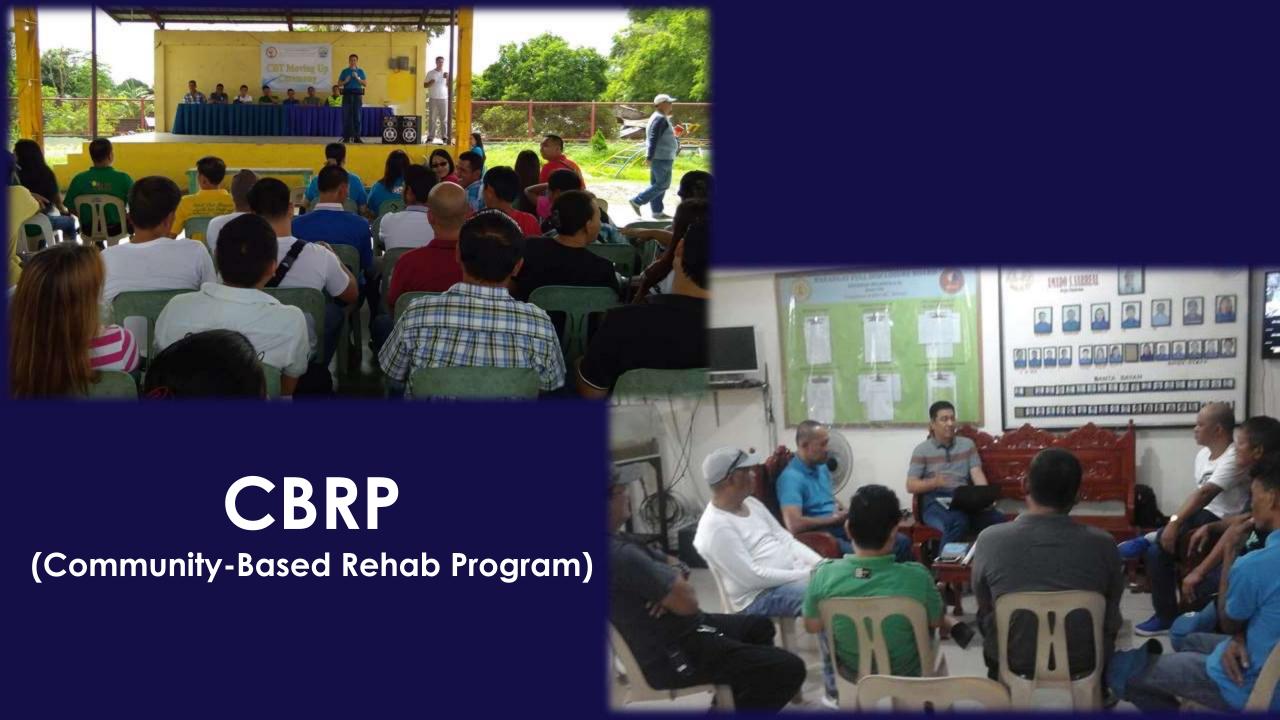

## CHURCH ATTENDANCE Yearly Average from 2014-2018

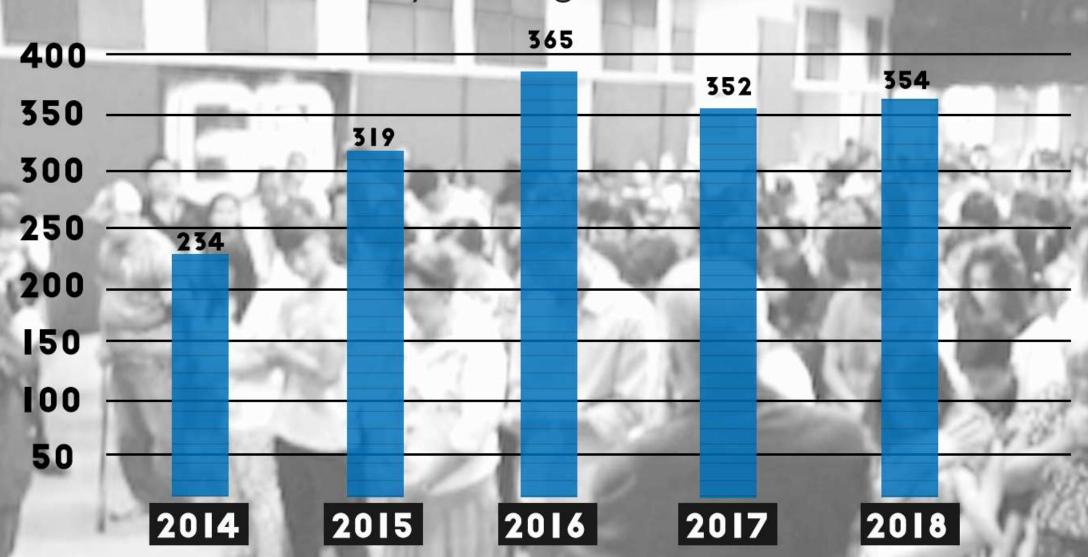

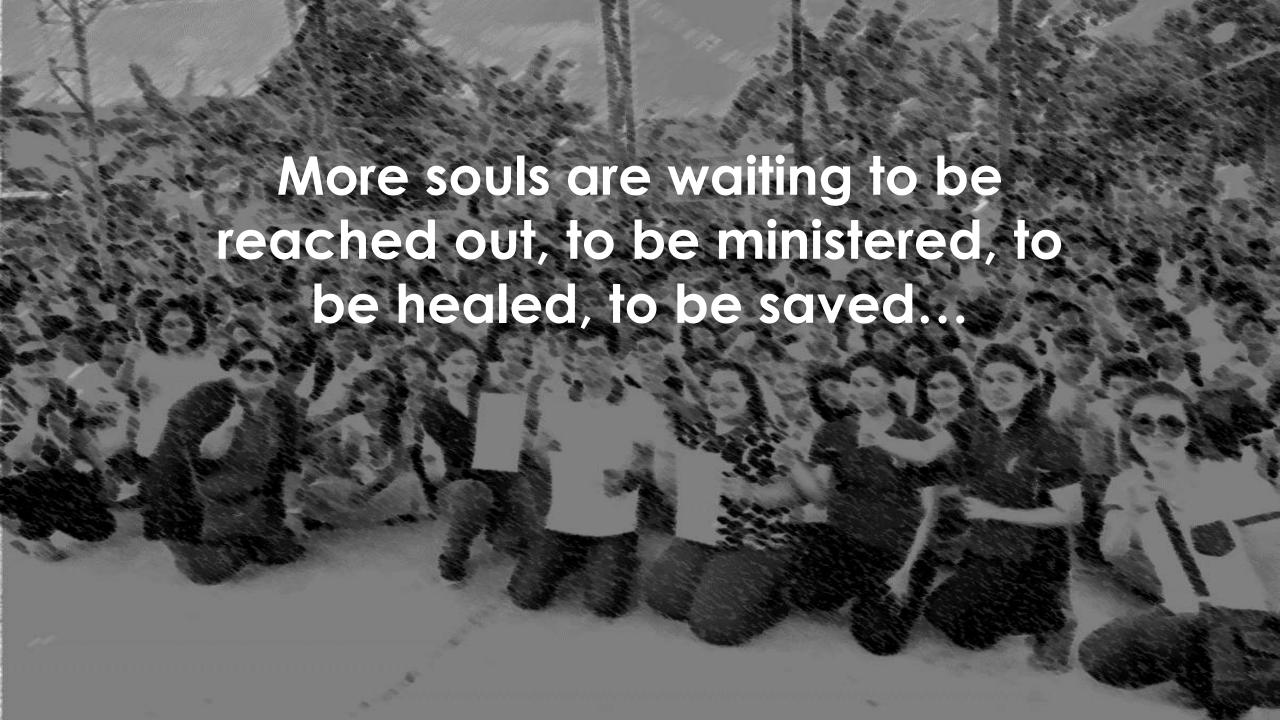

## We need to

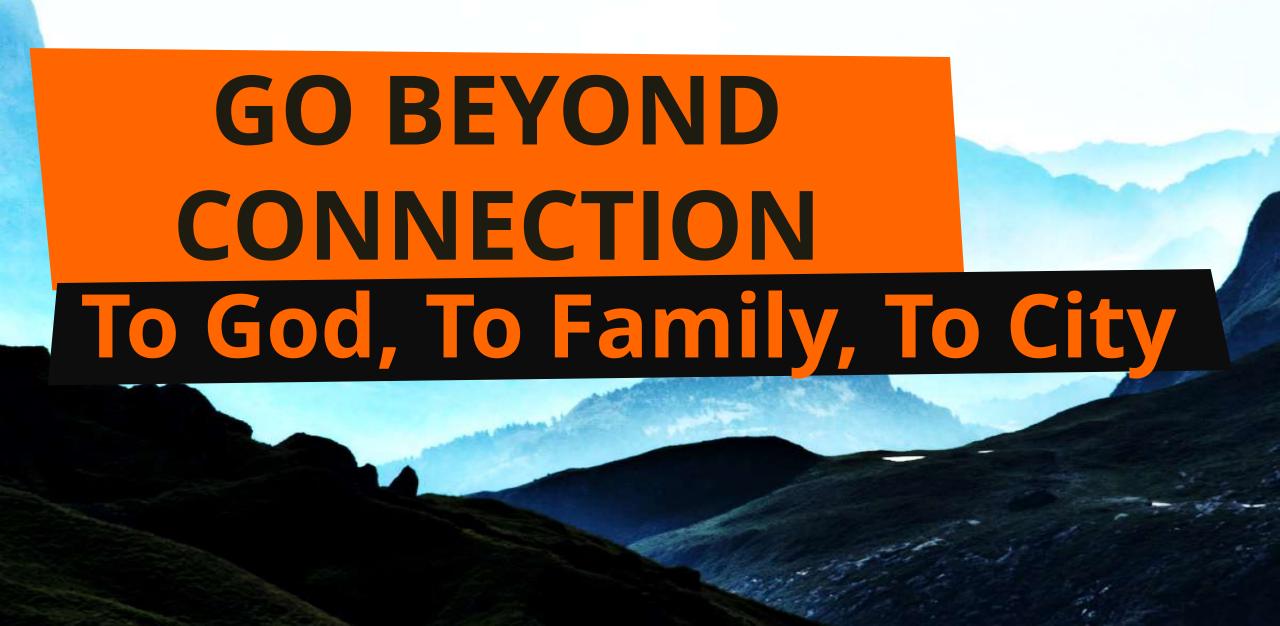

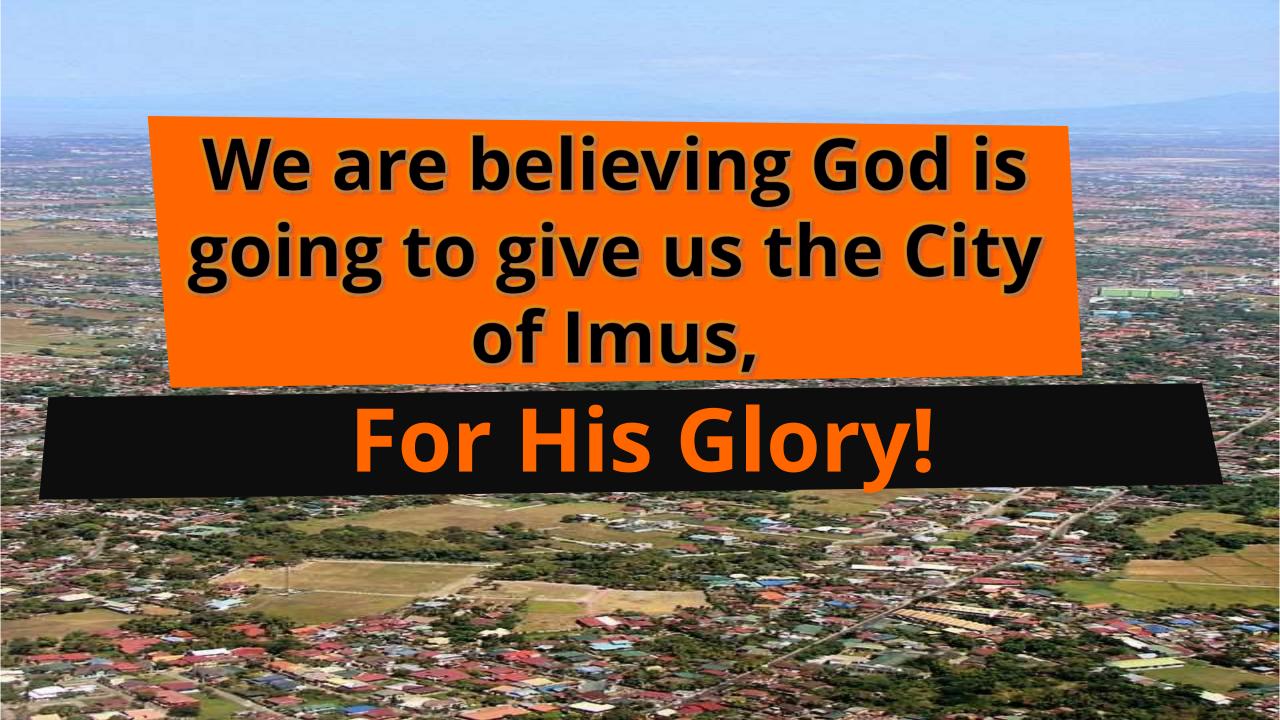

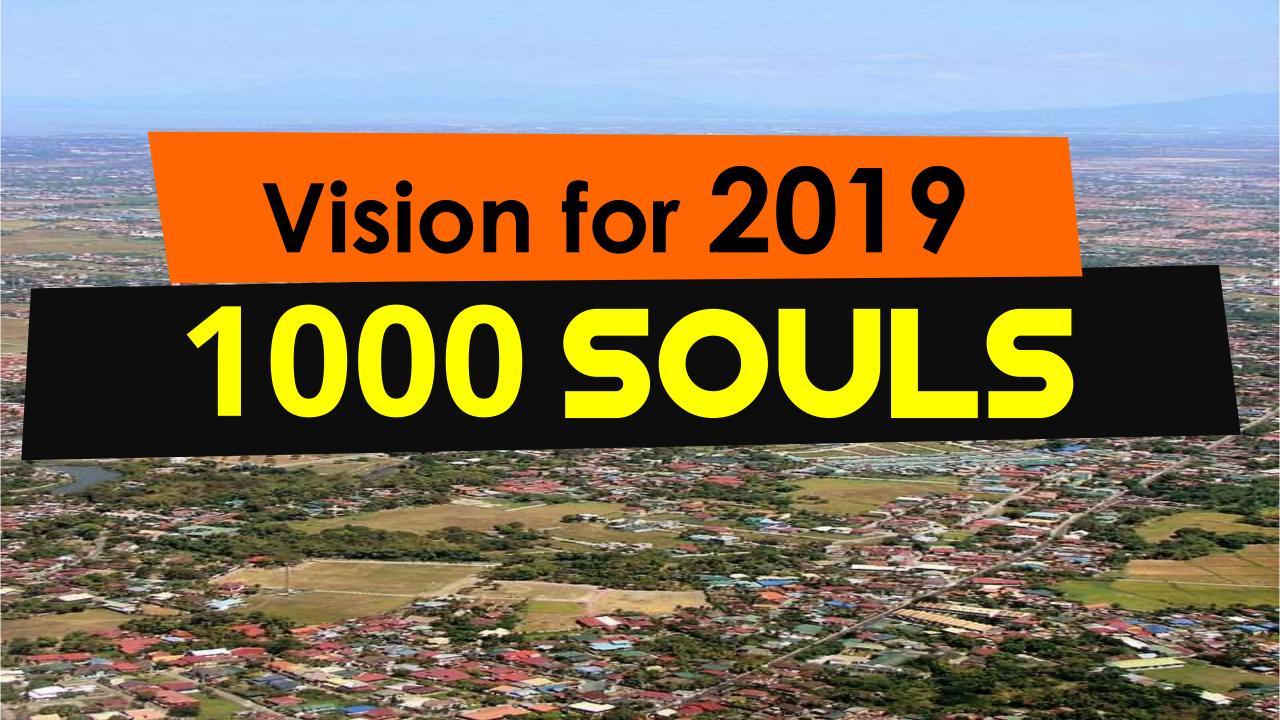

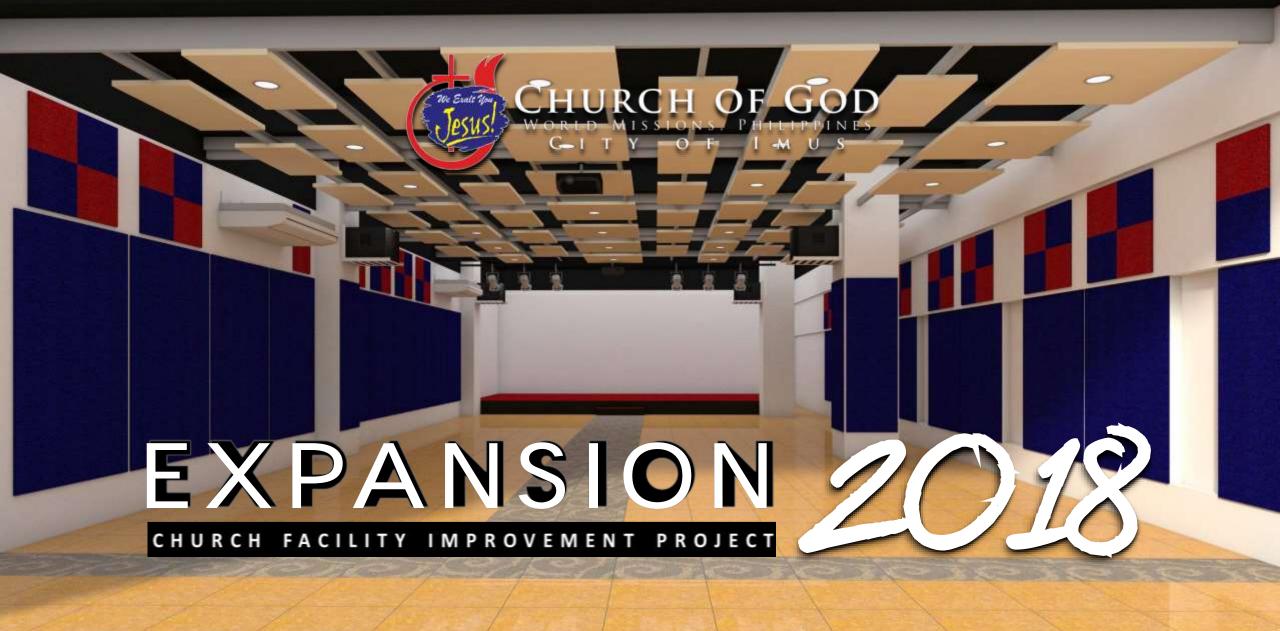

The Church Expansion & Facility Improvement Project aims to provide better church facility for the congregation in Imus.

As the church is vibrant, dynamic and growing, the demands for a better facility becomes a necessity.

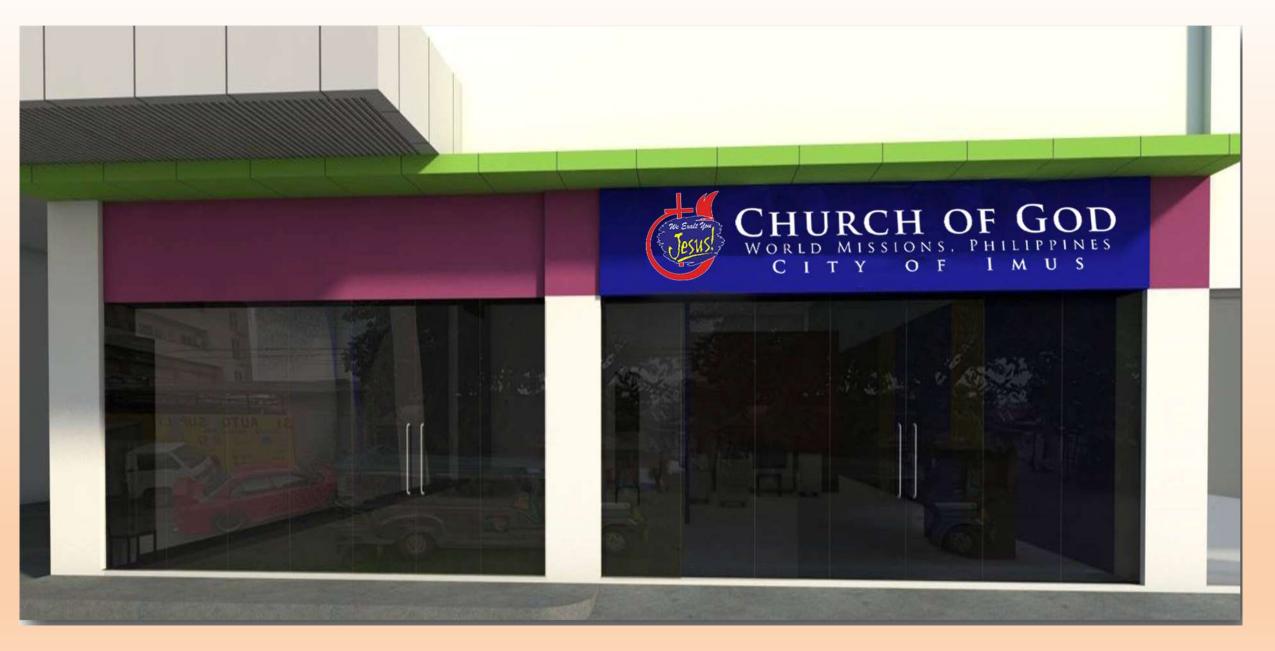

### I. CHURCH LOBBY

As the church grows, a cozy and well furnished lobby is essential. This is to make the attendees feel welcome and comfortable. It will also serve as function hall during events where people can fellowship.

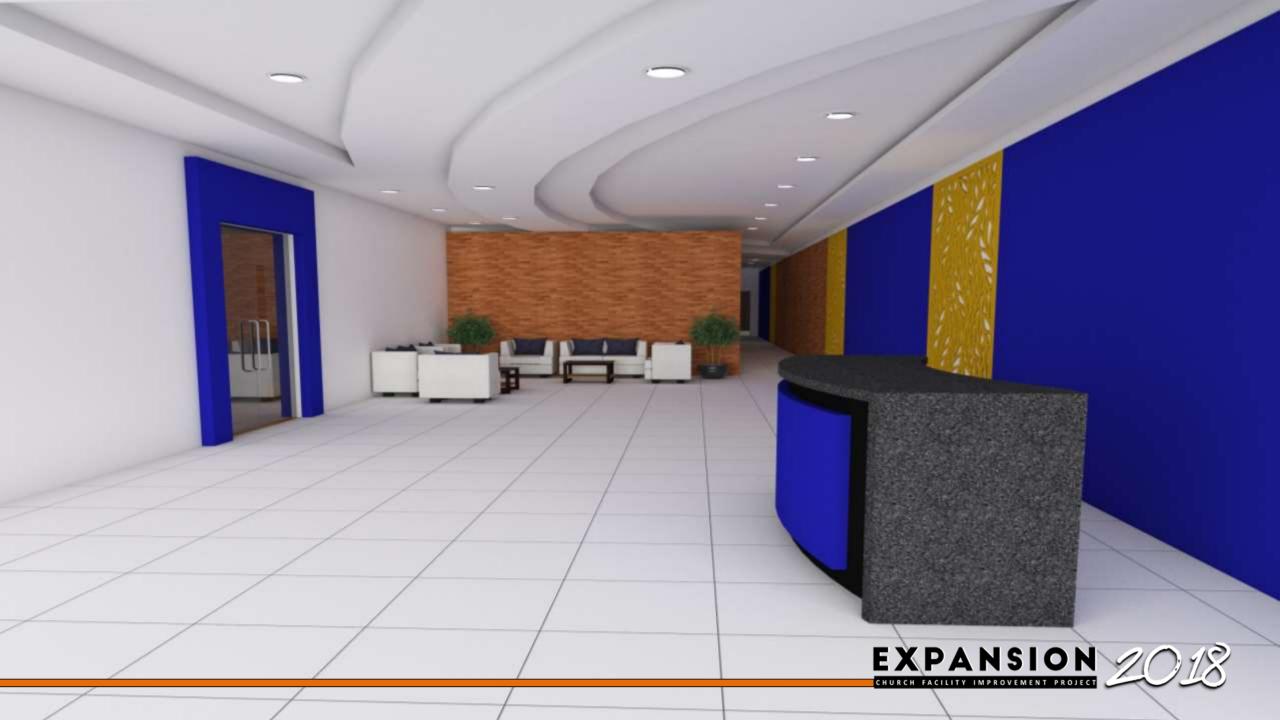

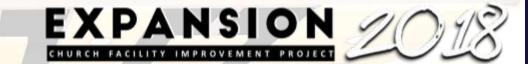

### II. MAIN SANCTUARY IMPROVEMENTS

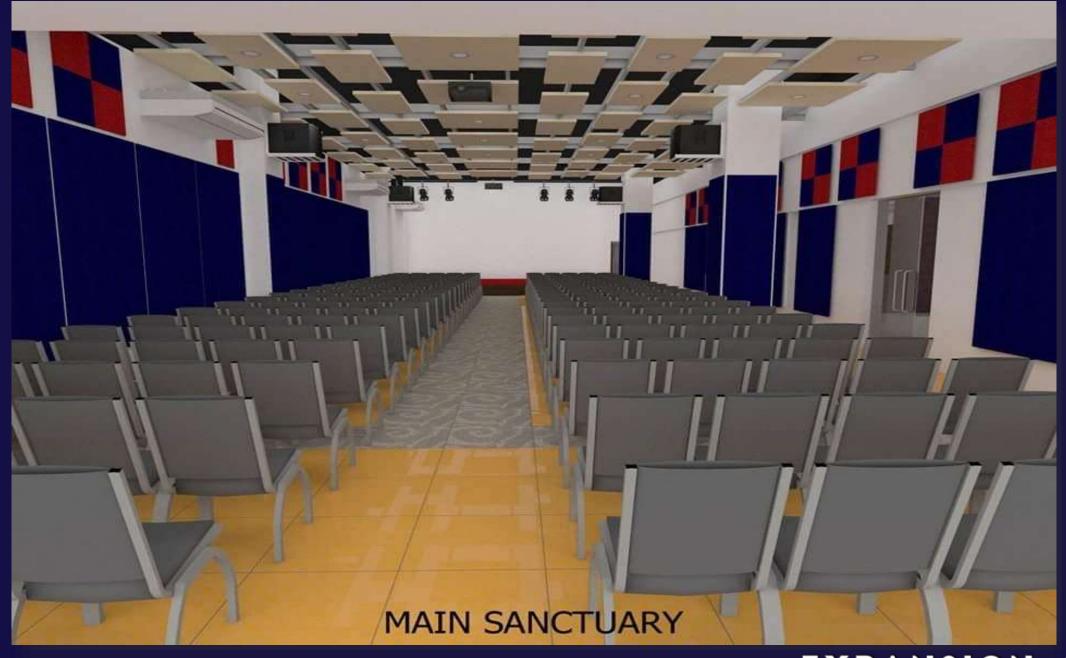

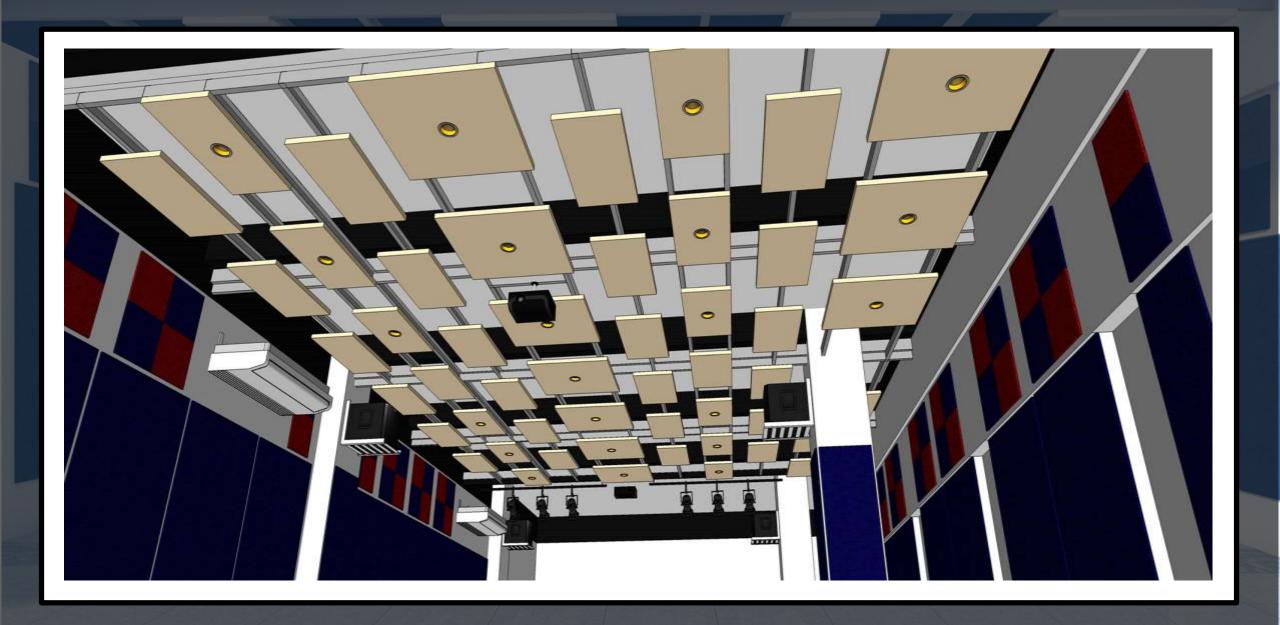

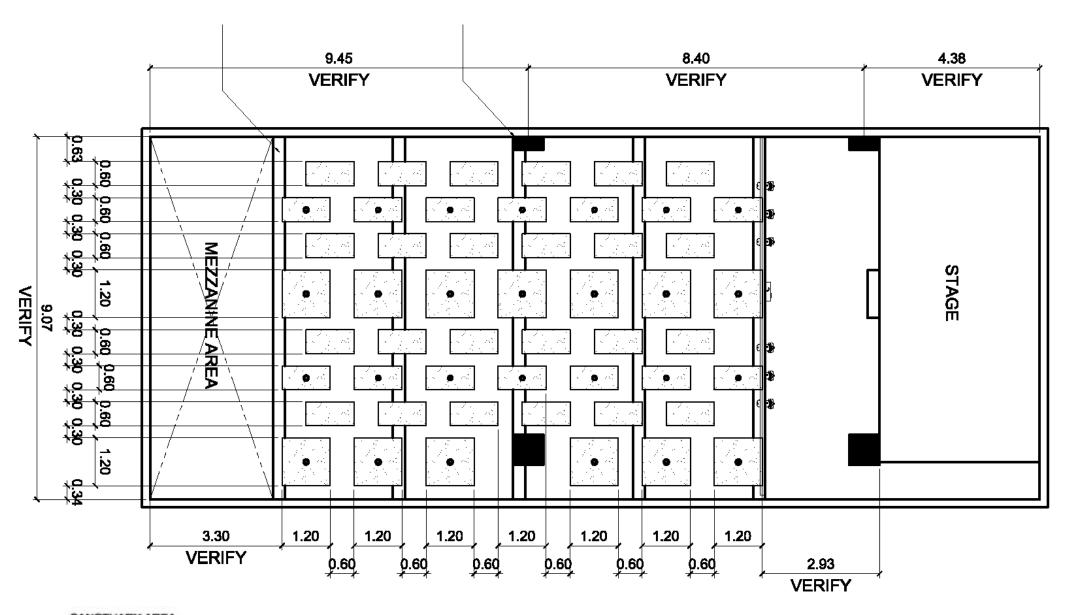

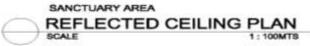

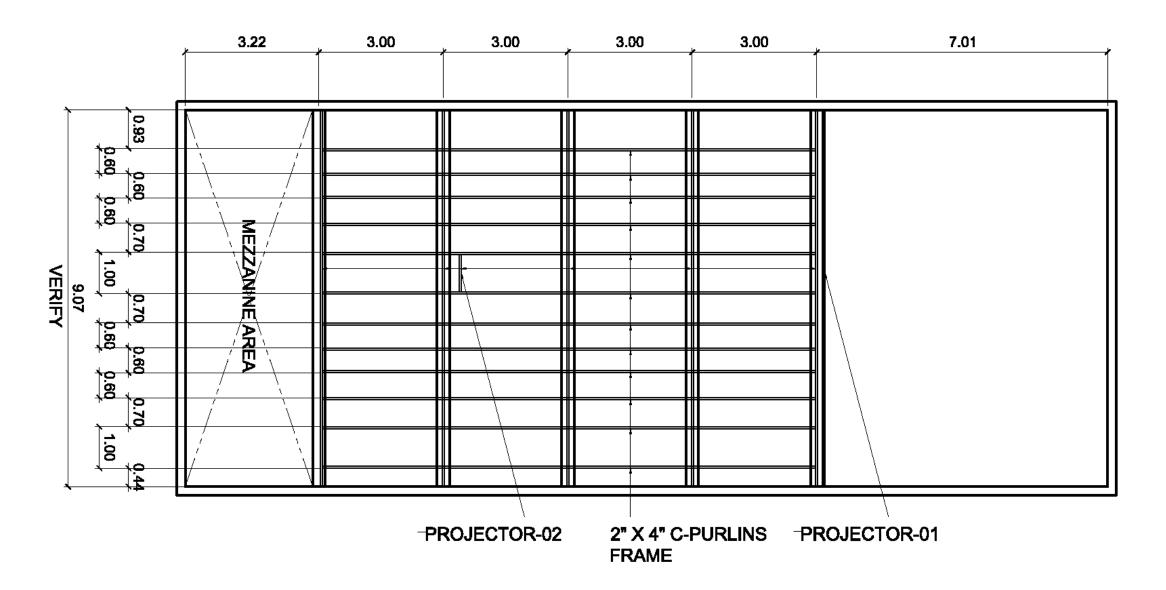

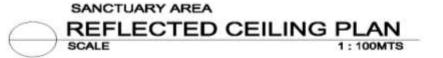

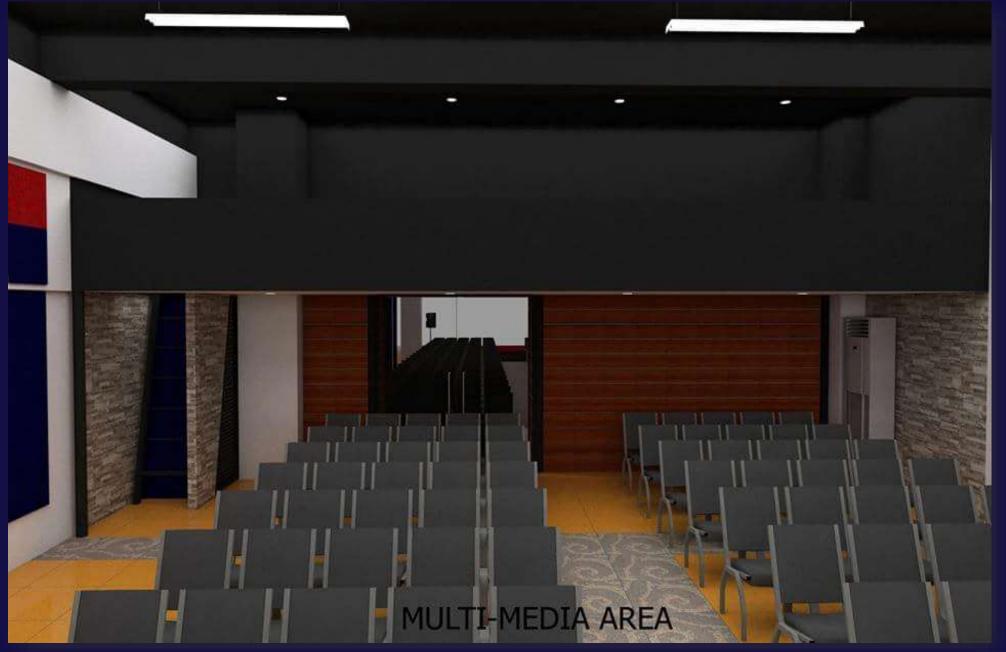

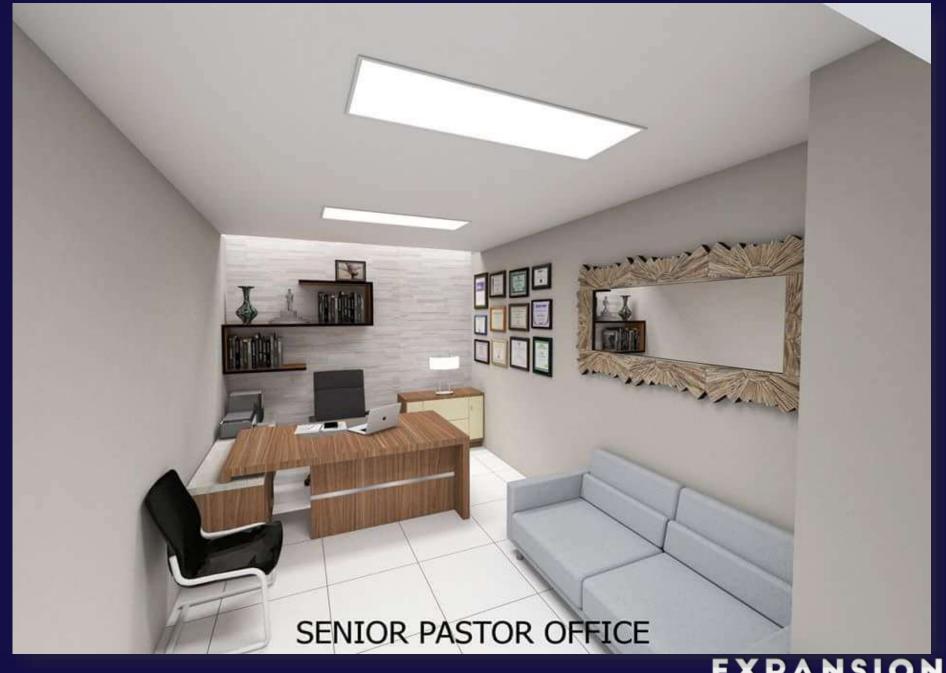

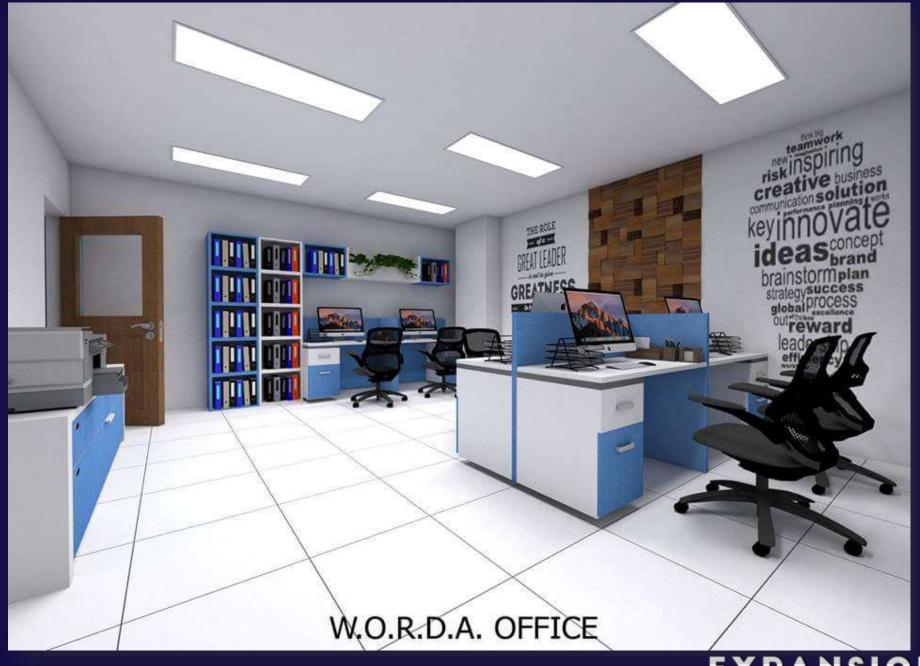

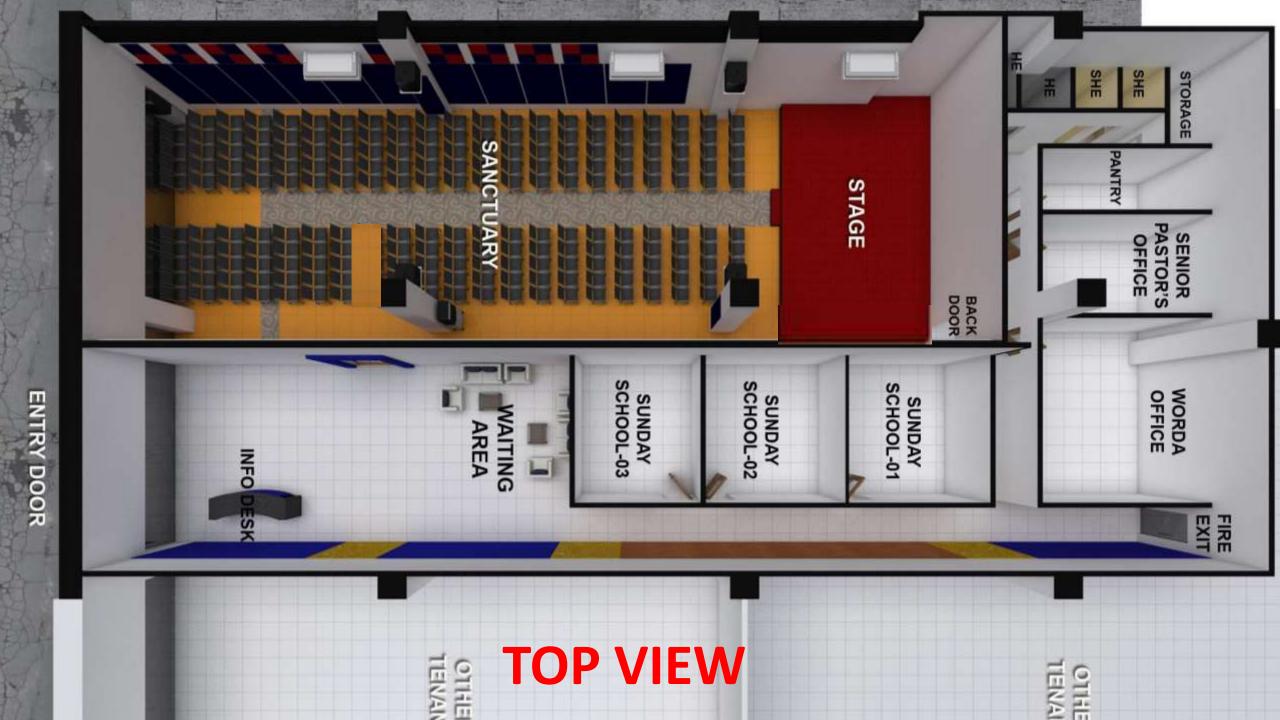

### III. CHILDREN'S ROOM

Preserving the next generation is at great stake. Thus, improving our children's facilities & classroom is a priority to provide additional high quality classrooms. This will accommodate more children from different age groups.

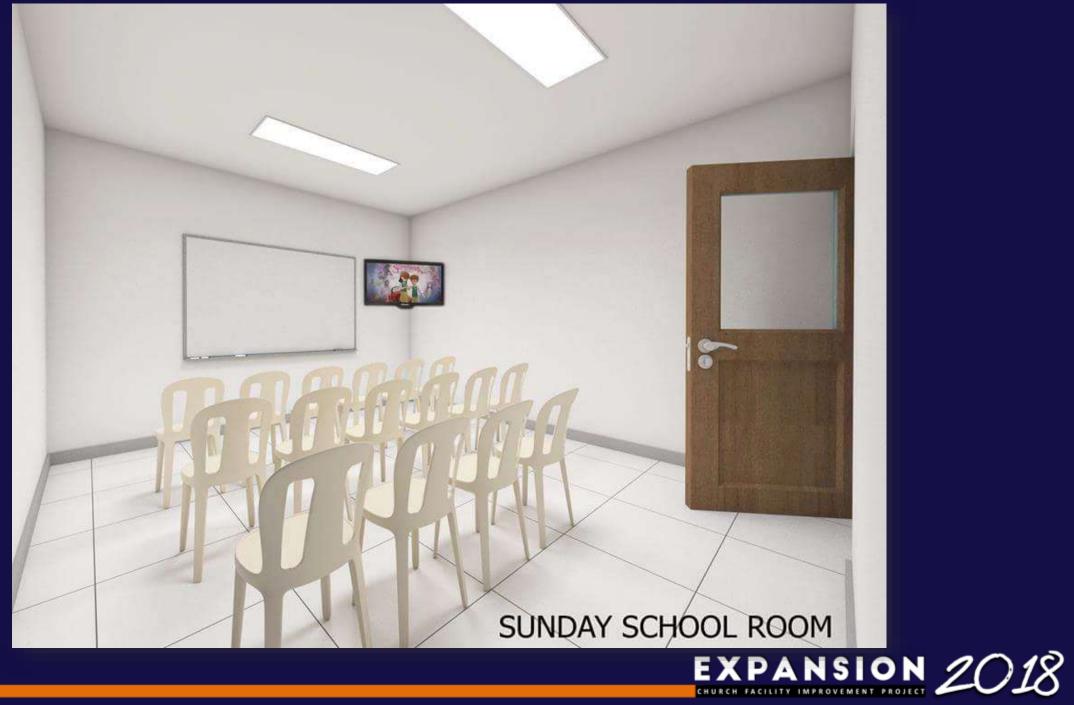

### IV. RESTROOM

It is necessary to provide better and more convenient restrooms for all the members of the church. Thus, renovation & adding number of restrooms is needed.

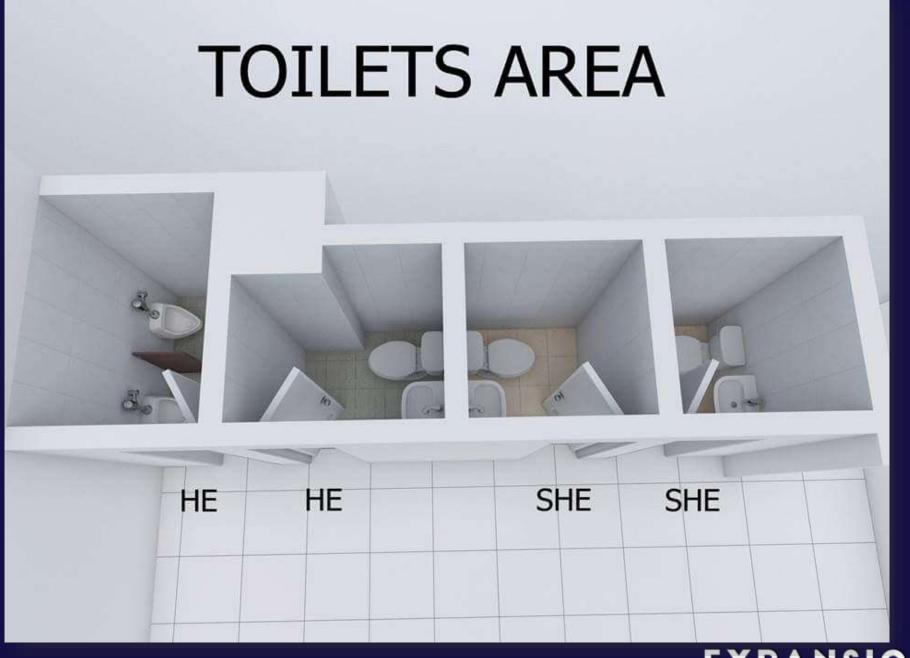

**Project : Renovation of Church of God-Imus** 

**Location: South Supermarket, Imus, Cavite** 

|                            | Bill of M | aterials |                  |           |
|----------------------------|-----------|----------|------------------|-----------|
| Description                | Qty       | Unit     | <b>Unit Cost</b> | Total     |
| A. Masonry & Concrete Worl | <b>KS</b> |          |                  |           |
| Cement                     | 30        | bags     | 215.00           | 6,450.00  |
| Sand                       | 3         | m3       | 1,000.00         | 3,000.00  |
| Gravel                     | 1         | m3       | 1,500.00         | 1,500.00  |
| CHB#4                      | 400       | pcs      | 12.00            | 4,800.00  |
|                            |           |          |                  | 15,750.00 |
| B. Form Works              |           |          |                  |           |
| Coco Lumber                | 100       | BD.FT    | 25.00            | 2,500.00  |
| Penolic Board 3/4          | 2         | pcs      | 980.00           | 1,960.00  |
| GI Wire #16                | 3         | kls      | 80.00            | 240.00    |
| Assorted Commmon Nail      | 3         | kls      | 80.00            | 240.00    |
| Concrete Nail              | 2         | kls      | 100.00           | 200.00    |
|                            |           |          |                  | 5,140.00  |
|                            |           |          | MAN COLUMN       |           |

| C. Steel Reinforcement   |      |       |                                                                                                    |                                                                                                    |
|--------------------------|------|-------|----------------------------------------------------------------------------------------------------|----------------------------------------------------------------------------------------------------|
| 12 mm R.S.B              | 20   | pcs   | 200.00                                                                                                    | 4,000.00                                                                                                    |
| 10 mm R.S.B              | 50   | pcs   | 139.00                                                                                                    | 6,950.00                                                                                                    |
| GI Wire #16              | 5    | kls   | 80.00                                                                                                    | 400.00                                                                                                    |
|                          |      |       |                                                                                                    | 11,350.00                                                                                                    |
| D. Carpentry Works       |      |       |                                                                                                    |                                                                                                    |
| 2x3 Metal Stud           | 300  | pcs   | 150.00                                                                                                    | 45,000.00                                                                                                    |
| 2x3x1.5 C Purlins        | 50   | pcs   | 650.00                                                                                                    | 32,500.00                                                                                                    |
| Double Furring           | 350  | pcs   | 120.00                                                                                                    | 42,000.00                                                                                                    |
| Carrying Channel         | 40   | pcs   | 135.00                                                                                                    | 5,400.00                                                                                                    |
| Wall Angle               | 30   | pcs   | 60.00                                                                                                    | 1,800.00                                                                                                    |
| 12 mm gypsum board       | 120  | pcs   | 400.00                                                                                                    | 48,000.00                                                                                                    |
| Concrete nail #1         | 3    | kls   | 100.00                                                                                                    | 300.00                                                                                                    |
| Drill bit (masonry)      | 10   | pcs   | 150.00                                                                                                    | 1,500.00                                                                                                    |
| Drill bit (Steel)        | 3    | boxes | 700.00                                                                                                    | 2,100.00                                                                                                    |
| Blind rivets             | 5    | boxes | 350.00                                                                                                    | 1,750.00                                                                                                    |
| Gypsum Screw             | 3000 | pcs   | 1.50                                                                                                    | 4,500.00                                                                                                    |
| Penolic Partition @ CR   | 1    | lot   | 30,000.00                                                                                                    | 30,000.00                                                                                                    |
| Steel Matting            | 20   | pcs   | 450.00                                                                                                    | 9,000.00                                                                                                    |
| Sound Proofing Materials | 1    | lot   | 150,000.00                                                                                                    | 150,000.00                                                                                                    |
|                          |      |       |                                                                                                    | 373,850.00                                                                                                    |
|                          |      |       | Manager Manager Manage | The second second secon |

|                        | Bill of M | aterials |                                                                                                    |           |
|------------------------|-----------|----------|----------------------------------------------------------------------------------------------------|-----------|
| Description            | Qty       | Unit     | <b>Unit Cost</b>                                                                                                    | Total     |
| E. Doors w/ Jambs      |           |          |                                                                                                    |           |
| 1.0 x 2.10 Glass Doors | 1         | рс       | 10,000.00                                                                                                    | 10,000.00 |
| 0.8 x 2.10 Panel Doors | 4         | pcs      | 6,000.00                                                                                                    | 24,000.00 |
| .70 x 2.10 PVC Doors   | 4         | pcs      | 3,000.00                                                                                                    | 12,000.00 |
| Door Knob              | 8         | pcs      | 350.00                                                                                                    | 2,800.00  |
|                        |           |          | No. of Contract of Contract of | 48,800.00 |
| F. Tile Works          |           |          |                                                                                                    |           |
| 12x12 Wall tiles       | 600       | pcs      | 40.00                                                                                                    | 24,000.00 |
| 12x12 floor tiles      | 80        | pcs      | 40.00                                                                                                    | 3,200.00  |
| Adhesive               | 10        | bags     | 250.00                                                                                                    | 2,500.00  |
| Grout                  | 5         | packs    | 90.00                                                                                                    | 450.00    |
| Tile Trim              | 16        | pcs      | 100.00                                                                                                    | 1,600.00  |
|                        |           |          |                                                                                                    | 31,750.00 |

| G. Mechanical Works(Including P         | iping,oth | ners) |            |            |
|-----------------------------------------|-----------|-------|------------|------------|
| 5 HP Panasonic Ceiling Mounted Aircon   | 2         | units | 200,000.00 | 400,000.00 |
| 1.5 HP Panasonic Ceiling Mounted Aircon | 4         | units | 60,000.00  | 240,000.00 |
|                                         |           |       |            | 640,000.00 |
| H. Plumbing Works                       |           |       |            |            |
| Water Closet                            | 3         | sets  | 8,000.00   | 24,000.00  |
| Lavatory                                | 3         | sets  | 2,500.00   | 7,500.00   |
| Urinal                                  | 3         | sets  | 6,000.00   | 18,000.00  |
| PVC Pipe 3"                             | 6         | pcs   | 580.00     | 3,480.00   |
| PVC Pipe 2"                             | 4         | pcs   | 380.00     | 1,520.00   |
| PVC Pipe 1/2"                           | 6         | pcs   | 250.00     | 1,500.00   |
| PVC Fittings                            | 1         | lot   | 2,000.00   | 2,000.00   |
| PPR Fitting                             | 1         | lot   | 1,000.00   | 1,000.00   |
| Faucets                                 | 6         | pcs   | 300.00     | 1,800.00   |
|                                         |           |       |            | 60,800.00  |

| I. Electrical Works                   |    |       |                          |           |
|---------------------------------------|----|-------|--------------------------|-----------|
| THHN Stranded wire 5.5mm <sup>2</sup> | 6  | boxes | 4,500.00                 | 27,000.00 |
| THHN Stranded wire 3.5mm <sup>2</sup> | 5  | boxes | 3,200.00                 | 16,000.00 |
| PVC Pipe 1/2                          | 40 | pcs   | 70.00                    | 2,800.00  |
| Electrical fixture                    | 1  | lot   | 10,000.00                | 10,000.00 |
| Electrical Lightings                  | 1  | lot   | 30,000.00                | 30,000.00 |
| Consumables                           | 1  | lot   | 3,000.00                 | 3,000.00  |
|                                       |    |       |                          | 88,800.00 |
| J. Painting Works                     |    |       | Employee Service Service |           |
| Flat latex                            | 8  | tin   | 1,820.00                 | 14,560.00 |
| Semi-Gloss Latex                      | 6  | tin   | 2,200.00                 | 13,200.00 |
| QDE ·                                 | 2  | tin   | 2,400.00                 | 4,800.00  |
| Glazing Putty                         | 7  | gal   | 600.00                   | 4,200.00  |
| Boral                                 | 10 | bags  | 650.00                   | 6,500.00  |
| Gaza                                  | 15 | pcs   | 90.00                    | 1,350.00  |
| Paint Thinner                         | 6  | gal   | 250.00                   | 1,500.00  |
|                                       |    |       |                          |           |

|                              | Bill of M        | aterials      |                  |              |
|------------------------------|------------------|---------------|------------------|--------------|
| Description                  | Qty              | Unit          | <b>Unit Cost</b> | Total        |
| CONTINUATION: PAINTING WORKS |                  |               |                  |              |
| Acry Color (Assorted)        | 16               | liters        | 150.00           | 2,400.00     |
| Roller                       | 15               | pcs           | 95.00            | 1,425.00     |
| Baby Roller                  | 10               | pcs           | 65.00            | 650.00       |
| Brush 2,3 (Assorted)         | 30               | pcs           | 45.00            | 1,350.00     |
| Sanding paper 3m             | 30               | m             | 200.00           | 6,000.00     |
|                              |                  |               |                  | 57,935.00    |
|                              | то               | TAL MATERIAL  | COST             | 1,334,175.00 |
|                              | TOTAL LABOR COST |               |                  | 600,000.00   |
|                              | OVER             | HEAD & CONTIL | NGNCIES          | 100,000.00   |
|                              | TO               | OTAL PROJECT  | COST             | 2,034,175.00 |

#### Scope of Work:

- 1. Mobilization & Demobilization
- 2. Clearing & Lay-out
- 3. Demolition Works
- 4. Transfer of stage
- 5. Fabrication of Hanger & Installaion of Sound System
- 6. Masonry & Concrete Works
- 7. Form Works
- 8. Steel Reinforcement
- 9. Carpentry Works
- 10. Doors w/ Jambs
- 11. Tile Works
- 12. Mechanical Works(Including Piping,others)
- 13. Plumbing Works
- 14. Electrical Works
- 15. Painting Works

#### Prepared by:

RENANTE SARMEN

Civil Engineer PRC I.D No. 79484

Conforme/ Date:

### **Equipment Needed:**

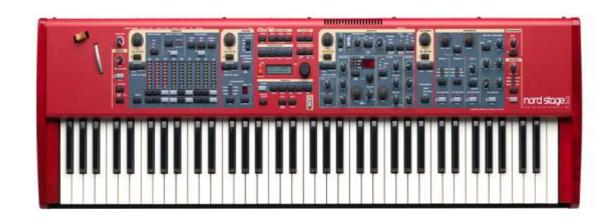

Nord Stage 2 HA88 piano **₱235,590.00** 

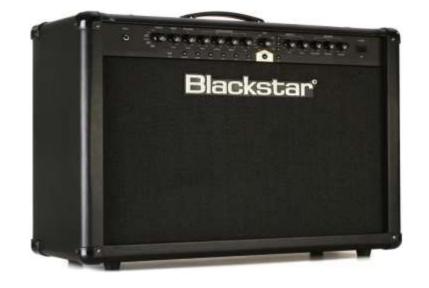

Blackstar ID260 TVP Amplifier (2 Unit)

₱47,500.00 x 2 = **₱95,000.00** 

For Electric Guitar

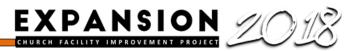

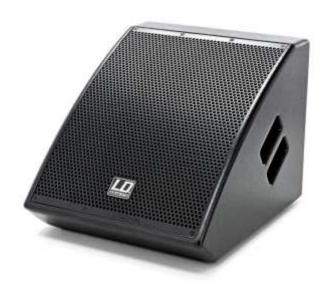

### LD Stinger MON121AG2

₱15,500 x 2 = **₱31,000.00** 

Samsung 32" HD Ready LED TV Black UA32J4100 (2 Unit)

₱20,400.00 x 2 **= ₱40,800.00** 

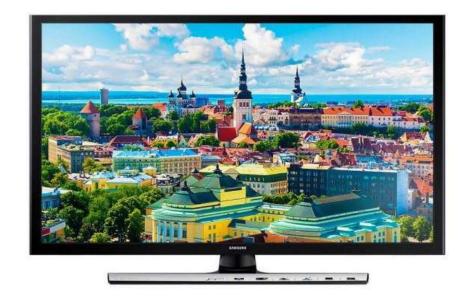

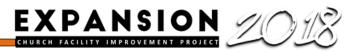

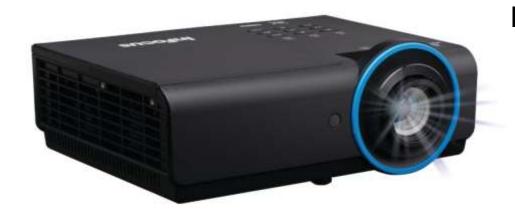

# InFocus IN3148HD 5000-Lumen Full HD DLP Projector ₱66,700.00

PA amplifier Behringer EP4000 RMS power per channel

**₱22,700.00** 

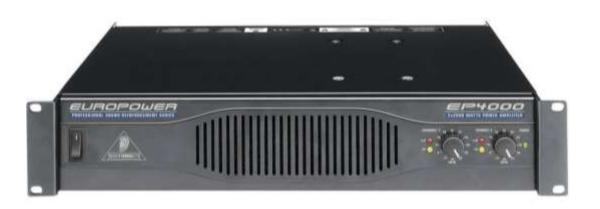

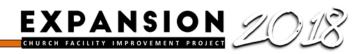

### **Projected Equipment Costing:**

| • | Nord Stage 2 HA 88 piano                             | 235,590.00 |  |
|---|------------------------------------------------------|------------|--|
| • | Blackstar ID260 TVP Amplifier (2 Unit)               | 95,000.00  |  |
| • | Samsung 32" HD Ready LED TV                          |            |  |
|   | Black UA32J4100 (2 Unit)                             | 40,800.00  |  |
| • | LD Stinger MON121AG2 (2 Unit)                        | 31,000.00  |  |
| • | PA Amplifier Behringer EP 4000 RMS power per channel | 22, 700.00 |  |
| • | InFocus IN3148HD 5000-Lumen Full HD DLP Projector    | 66,700.00  |  |
|   |                                                      |            |  |

Php 491,790.00

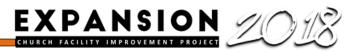

### **Projected Costing:**

| A.   | Masonry & Concrete Works                   | 15,750.00    |
|------|--------------------------------------------|--------------|
| В.   | Form Works                                 | 5,140.00     |
| C.   | Steel Reinforcement                        | 11,350.00    |
| D.   | Carpentry Works                            | 373,850.00   |
| E.   | Doors & Jambs                              | 48,800.00    |
| F.   | Tile Works                                 | 31,750.00    |
| G.   | Mechanical Work (Including Piping, Others) | 640,000.00   |
| Н.   | Plumbing Works                             | 60,800.00    |
| I.   | Electrical Works                           | 88,800.00    |
| J.   | Painting Works                             | 57,935.00    |
|      | TOTAL MATERIAL COST                        | 1,334,175.00 |
|      | TOTAL LABOR COST                           | 600,000.00   |
| K. F | Projected Equipment Costing                | 491,790.00   |

TOTAL PROJECT COST Php. 2,425,965

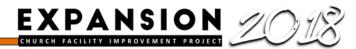

### Loan Computation

Amount Finance : 2,500,000.00

Amount Interest : 5%

Duration of Loan : 60 months (5 years)

Start Date of Loan : No date yet

Monthly Payment : 47,178.09

Yearly Principal + Interest : 330,685.31

Principal Amount : 2,500,000.00

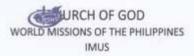

For the month of April 2018

23

|                             | TITHES & OFFERING/ | LAND, BUILDING & | VEHICLE | TOTAL                                   |
|-----------------------------|--------------------|------------------|---------|-----------------------------------------|
|                             | OTHER RECEIPTS     | INSTRUMENT FUND  |         | *************************************** |
| SOURCES OF FUNDS:           |                    |                  |         |                                         |
| TITHES                      | 414,925.90         |                  |         | 414,925.90                              |
| Mission                     | 2,300.00           |                  |         | 2,300.00                                |
| Refunds                     | 280.25             |                  |         | 280.25                                  |
| Others                      | 8,000.00           |                  |         | 8,000.00                                |
| Land & Bidg.Fund            |                    | 5,000.00         |         | 5,000.00                                |
| Cash Advance Payment        | 4,300.00           | 9,900.00         |         | 14,200.00                               |
| First Fruit                 |                    |                  |         | -                                       |
| Total Sources of funds      | 429,806.15         | 14,900.00        | -       | 444,706.15                              |
| USES OF FUNDS               |                    |                  |         |                                         |
| Administrativve             |                    |                  |         |                                         |
| Love Gift for Pastors       | 30,000.00          |                  |         | 30,000.00                               |
| Love Gift for Guest Speaker | 4,000.00           |                  |         | 4,000.00                                |
| Admin Supplies              | 4,952.70           |                  |         | 4,952,70                                |
| Office Supplies             | 898.80             |                  |         | 898.80                                  |
| Furniture & Fixtures        | 5,100.00           |                  |         | 5,100.00                                |
| Transportation              | 5,560.00           |                  |         | 5,560.00                                |
| Ministerial Expenses        | 3,927.35           |                  |         | 3,927.35                                |
| Worker's Lunch              | 9,324.00           |                  |         | 9,324.00                                |
| Communion                   | 380.25             |                  |         | 380.25                                  |
| LO-Worker                   | 48,800.00          |                  |         | 48,800.00                               |
| Electricity                 | 38,074.40          |                  |         | 38,074.40                               |
| Representation              | 1,142.00           |                  |         | 1,142.00                                |
| Council Meeting             | 1,180.00           |                  |         | 1,180.00                                |
| CUSA                        | 15,680.00          |                  |         | 15,680.00                               |
| Rent                        | 72,629.00          |                  |         | 72,629.00                               |
| Cash Advance                | 9,000.00           |                  |         | 9,000.00                                |
| Telecommunication           | 5,620.00           |                  |         | 5,620.00                                |
| Repair & Maintenance        | 1,000.00           |                  |         | 1,000.00                                |
| Water                       | 2,800.00           |                  |         | 2,800.00                                |
| Donation                    | 400.00             |                  |         | 400.00                                  |
| Mission                     | 1,000.00           |                  |         | 1,000.00                                |
| Publication .               | 975.00             |                  |         | 975.00                                  |
| Insurance Subsidy - Ptrs    | 1,500.00           |                  |         | 1,500.00                                |
| Total Administrative        | 263,943.50         |                  |         | 263,943.50                              |

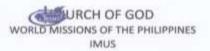

#### STATEMENT OF SOURCES AND USES OF FUNDS

For the month of April 2018

|                                               | TITHES & OFFERING/ | LAND, BUILDING &                | YEHICLE    | TOTAL      |
|-----------------------------------------------|--------------------|---------------------------------|------------|------------|
| SOURCES OF FUNDS:                             | OTHER RECEIPTS     | INSTRUMENT FUND                 |            |            |
| Worship                                       |                    |                                 |            |            |
| Worker's Lunch                                | 2,750.00           |                                 |            | 2,750.00   |
| Ministerial Expense                           | 5,000.00           |                                 |            | 5,000.00   |
|                                               | 300.00             |                                 |            | 300.00     |
| LO-Workers                                    | 300.00             |                                 |            | 300.00     |
| Transportation                                | F 050 00           |                                 |            | 0.000.00   |
| Total- Worship                                | 8,050.00           |                                 |            | 8,050.00   |
| Outreach                                      |                    |                                 |            |            |
| C2S                                           | 500.00             |                                 |            | 500.00     |
| Transportation                                | 500.00             |                                 |            | 500.00     |
| Representation                                |                    |                                 |            | 25300000   |
| Total - Outreach                              | 1,000.00           |                                 |            | 1,000.00   |
| Relationship                                  |                    |                                 |            |            |
| Youth                                         | 6,000.00           |                                 |            | 6,000.00   |
| YA                                            | 1,000.00           |                                 |            | 1,000.00   |
| Lunch of Usher                                | 1,000.00           |                                 |            | 1,000.00   |
| Sports                                        | 3,000.00           |                                 |            | 3,000.00   |
| Team building                                 | 3,000.00           |                                 |            | 3,000.00   |
|                                               | 11,000.00          |                                 |            | 11 000 00  |
| Total -Relationship                           | 11,000.00          |                                 |            | 11,000.00  |
| Discipleship                                  |                    |                                 |            |            |
| Ministerial Expense                           | 5,000.00           |                                 |            | 5,000.00   |
| Sunday School                                 | 12,500.00          |                                 |            | 12,500.00  |
| Workers's Lunch                               | 2,200.00           |                                 |            | 2,200.00   |
| Materials                                     | 3,973.45           |                                 |            | 3,973.45   |
| Representation                                |                    |                                 |            |            |
| Total Discipleship                            | 23,673.45          |                                 |            | 23,673.45  |
| Tithe of Tithes                               | 41,492.59          |                                 |            | 41,492.59  |
| Total Uses of Funds                           | 349,159.54         |                                 |            | 349,159.54 |
| Net Savings/(Deficit)                         | 80,646.61          | 14,900.00                       | - 0        | 95,546.61  |
| Add:Cash Balance,Beginning                    | 240,658.54         | 115,187.25                      | 150,562.70 | 506,408.49 |
| Cash Balance, as of April 2018                | 321,305.15         | 130,087.25                      | 150,562.70 | 601,955.10 |
| Prepared by: Findularies Cristina O. Delahsig | Checked by:        | Noted by:<br>Ronaldo B. Briones | Noted by:  | N. Pajela  |

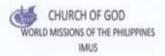

For the month of May 2018

|                                                                                                    | TITHES & OFFERING/ | INSTRUMENT | LAND & BUILDING | PROJECTS | VEHICLE    | TOTAL                                   |
|----------------------------------------------------------------------------------------------------|--------------------|------------|-----------------|----------|------------|-----------------------------------------|
|                                                                                                    | OTHER RECEIPTS     | FUND       |                 |          |            |                                         |
| SOURCES OF FUNDS:                                                                                                    |                    |            |                 |          |            |                                         |
| TITHES                                                                                                    | 288,473.10         |            |                 |          |            | 288,473.10                              |
| Mission                                                                                                    | 1,800.00           |            |                 |          |            | 1,800.00                                |
| Refunds                                                                                                    | 512.35             |            |                 |          |            | 512.35                                  |
| Instrument Fund                                                                                                    |                    | 12,000.00  |                 |          |            | 12,000.00                               |
| Land & Bldg.Fund                                                                                                    |                    |            | 5,000.00        |          |            | 5,000.00                                |
| Cash Advance Payment.                                                                                                    | 5,600.00           |            | 27,000.00       |          |            | 32,600.00                               |
| First Fruit                                                                                                    |                    |            |                 |          |            |                                         |
| Total Sources of funds                                                                                                    | 296,385.45         | 12,000.00  | 32,000.00       |          | -          | 340,385.45                              |
| USES OF FUNDS                                                                                                    |                    |            |                 |          |            |                                         |
| Administratives                                                                                                    |                    |            |                 |          |            |                                         |
| Love Gift for Pastors                                                                                                    | 20,000.00          |            |                 |          |            | 30,000.00                               |
| Admin Supplies                                                                                                    | 7,379.71           |            |                 |          |            | 7,379.7                                 |
| Office Supplies                                                                                                    | 2.854.75           |            |                 |          |            | 2,854.7                                 |
| Furniture & Fixtures                                                                                                    | 14,600.00          |            |                 |          |            | 14,600.0                                |
| Transportation                                                                                                    | 6,606.00           |            |                 |          |            | 6,606.0                                 |
| Ministerial Expenses                                                                                                    | 8,914.00           |            |                 |          |            | 8,914.0                                 |
| Worker's Lunch                                                                                                    | 9,540.00           |            |                 |          |            | 9,540.0                                 |
| Communion                                                                                                    | 396.00             |            |                 |          |            | 396.0                                   |
| LO-Worker                                                                                                    | 45,220.00          |            |                 |          |            | 45,220.0                                |
| Electricity                                                                                                    | 41,976.48          |            |                 |          |            | 41,976.4                                |
| Representation                                                                                                    | 7,191.85           |            |                 |          |            | 7,191.8                                 |
| Council Meeting                                                                                                    | L141.95            |            |                 |          |            | 1,141.9                                 |
| CUSA                                                                                                    | 15,680.00          |            |                 |          |            | 15,680.0                                |
| Fort .                                                                                                    | 70,949.00          |            |                 |          | 20,000.00  | 90,949.0                                |
| Cash Advance                                                                                                    | 5,500.00           |            |                 |          | 20,000.00  | 0.0000000000000000000000000000000000000 |
| Telecommunication                                                                                                    | 5,720.00           |            |                 |          |            | 5,500.0                                 |
| Repair & Maintenance                                                                                                    | 5,970.00           |            |                 |          |            | 5,720.0<br>5,970.0                      |
| THE RESERVE TO SERVE THE PARTY OF THE PARTY OF THE PARTY  |                    |            |                 |          |            | 1,787,000                               |
| Water<br>Donation                                                                                                    | 2,800.00           |            |                 |          |            | 2,800.0                                 |
| The state of the state of the s | 1,339.00           |            |                 |          |            | 1,339.0                                 |
| Leasehold Improvement                                                                                                    | 4,000.00           |            |                 |          |            | 4,000.0                                 |
| Publication                                                                                                    | 1,950.00           |            |                 |          | 40.000.00  | 1,990.00                                |
| Security Deposit                                                                                                    |                    |            |                 |          | 60,000.00  | 60,000,0                                |
| Utility Deposit                                                                                                    |                    |            |                 |          | 20,000.00  | 20,000.0                                |
| Construction Deposit                                                                                                    |                    |            |                 |          | 20,000.00  | 20,000.0                                |
| Insurance Subsidy - Ptrs                                                                                                    | 1,500.00           |            |                 |          |            | 1,500.0                                 |
| Total Administrative                                                                                                    | 291,228.74         |            |                 |          | 120,000.00 | 411,728.74                              |

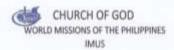

#### STATEMENT OF SOURCES AND USES OF FUNDS

For the month of May 2018

|                              | TITHES & OFFERING/<br>OTHER RECEIPTS    | INSTRUMENT | LAND & BUILDING    | PROJECTS | ADHOR _            | TOTAL                                                                                                    |
|------------------------------|-----------------------------------------|------------|--------------------|----------|--------------------|----------------------------------------------------------------------------------------------------|
| SOURCES OF FUNDS:            | MUDUL HISTORY                           | FUND       |                    |          |                    |                                                                                                    |
| Worship                      |                                         |            |                    |          |                    |                                                                                                    |
| Worker's Lunch               | 14,075.00                               |            |                    |          |                    | 14,075.00                                                                                                    |
| Ministerial Expense          | 10,000.00                               |            |                    |          |                    | 10,000.00                                                                                                    |
| LO-Workers                   | 1,100.00                                |            |                    |          |                    | 1,100.00                                                                                                    |
| Transportation               |                                         |            |                    |          |                    | 200                                                                                                    |
| Total-Worship                | 25,175.00                               |            |                    |          |                    | 25,175.60                                                                                                    |
| Outreach                     |                                         |            |                    |          |                    |                                                                                                    |
| C25                          | 1,299.35                                |            |                    |          |                    | 1,299.35                                                                                                    |
| Transportation               | 3,100.00                                |            |                    |          |                    | 3,100.00                                                                                                    |
| Representation               | 842.00                                  |            |                    |          |                    | 842,00                                                                                                    |
| Total - Outreach             | 5,241.35                                |            |                    |          | -                  | 5,241.35                                                                                                    |
| Relationship                 |                                         |            |                    |          |                    |                                                                                                    |
| Ladies                       | 2,447.00                                |            |                    |          |                    | 2,447.00                                                                                                    |
| Lunch of Usher               | 1,000.00                                |            |                    |          |                    | 1,000.00                                                                                                    |
| Representation               | 500.00                                  |            |                    |          |                    | 500.00                                                                                                    |
| Transportation               |                                         |            |                    |          |                    |                                                                                                    |
| Team building                |                                         |            |                    |          |                    |                                                                                                    |
| Total -Relationship          | 3,947.00                                |            | -                  | -        | 7,65               | 3,947,00                                                                                                    |
| Discipleship                 |                                         |            |                    |          |                    |                                                                                                    |
| CLDP                         | 5,000.00                                |            |                    |          |                    | 5,000.00                                                                                                    |
| Sunday School                | 1,500.00                                |            |                    |          |                    | 1,500.00                                                                                                    |
| Workers's Lunch              | 1,700.00                                |            |                    |          |                    | 1,700.00                                                                                                    |
| Transportation               | 200.00                                  |            |                    |          |                    | 200,00                                                                                                    |
| Representation               | 500.00                                  |            |                    |          |                    | 500.00                                                                                                    |
| Total Discipleship           | 8,900.00                                |            | <u> </u>           |          |                    | 8,900.00                                                                                                    |
| Tithe of Tithes              | 26,847.31                               |            |                    |          |                    | 28,847.31                                                                                                    |
| Total Uses of Funds          | 363,239.40                              | -          |                    | -        | 129,000.00         | 483,339.40                                                                                                    |
| Net Savings/(Deficit)        | - 66,953.95                             | 12,000.00  | 32,000.00          |          | - 120,000.00 -     | 142,953.95                                                                                                    |
| Add: Cash Balance, Beginning | 321,305.15                              |            | 130,087.25         |          | 150,562.70         | 601,955.10                                                                                                    |
| Cash Balance, as of May 2018 | 254,351.20                              | 12,000.00  | 162,087.25         |          | 30,562.70          | 459,001.15                                                                                                    |
|                              | 0.1.1                                   |            | Market No.         |          | Note the control   | ,                                                                                                    |
| Prepared by:                 | Checked by:                             |            | Noted by:          | _        | Noted by:          | 0                                                                                                    |
| endulary                     | San San San San San San San San San San |            | Ronaldo B. Briones |          | - A                | Transition of the Control of the Control of the Con |
| Transit Of Lietansia         | *Vicely S! Aguitar                      |            | monatoo a. amones  |          | Rep. Woodfold & P. | ijela                                                                                                    |

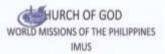

For the month of June 2018

23

|                          | TITHES & OFFERING/ | INSTRUMENT | LAND & BUILDING | VEHICLE | TOTAL      |
|--------------------------|--------------------|------------|-----------------|---------|------------|
|                          | OTHER RECEIPTS     | FUND       |                 |         |            |
| SOURCES OF FUNDS:        |                    |            |                 |         |            |
| TITHES                   | 276,930.00         |            |                 |         | 276,930.00 |
| Mission                  | 2,450.00           |            |                 |         | 2,450.00   |
| Refunds                  | 488.00             |            |                 |         | 488.00     |
| Land & Bidg.Fund         |                    |            | 1,300.00        |         | 1,300.00   |
| Pledges                  | 2,000.00           |            |                 |         | 2,000.0    |
| Cash Advance Payment     | 3,100.00           |            | 29,700.00       |         | 32,800.0   |
| First Fruit              |                    | 32 3       |                 |         |            |
| Total Sources of funds   | 284,968.00         | -          | 31,000.00       |         | 315,968.00 |
| USES OF FUNDS            |                    |            |                 |         |            |
| Administrativve          |                    |            |                 |         |            |
| Love Gift for Pastors    | 30,000.00          |            |                 |         | 30,000.0   |
| Admin Supplies           | 9,964.25           |            |                 |         | 9,964.2    |
| Office Supplies          | 1,706.75           |            |                 |         | 1,706.7    |
| Transportation           | 13,040.00          |            |                 |         | 13,040.0   |
| Ministerial Expenses     | 11,820.00          |            |                 |         | 11,820.0   |
| Worker's Lunch           | 10,100.00          |            |                 |         | 10,100.0   |
| Communion                | 575.75             |            |                 |         | 575.7      |
| LO-Worker                | 46,100.00          |            |                 |         | 46,100.0   |
| Electricity              | 42,005.60          |            |                 |         | 42,005.6   |
| Advertisement            | 450.00             |            |                 |         | 450.0      |
| Representation           | 2,666.45           |            |                 |         | 2,666.4    |
| Council Meeting          | 944.85             |            |                 |         | 944.8      |
| CUSA                     | 15,680.00          |            |                 |         | 15,680.0   |
| Rent                     | 70,949.00          |            |                 |         | 70,949.0   |
| Cash Advance             | 500.00             |            |                 |         | 500.0      |
| Telecommunication        | 5,620.95           |            |                 |         | 5,620.9    |
| Repair & Maintenance     | 17,150.00          |            |                 |         | 17,150.0   |
| Water                    | 2,352.00           |            |                 |         | 2,352.0    |
| SSS Contribution         | 14,850.00          |            |                 |         | 14,850.0   |
| Philhealth               | 4,200.00           |            |                 |         | 4,200.0    |
| Mission                  | 1,200.00           |            |                 |         | 1,200.0    |
| Publication              | 1,625.00           |            |                 |         | 1,625.0    |
| Insurance Subsidy - Ptrs | 1,500.00           |            |                 |         | 1,500.0    |
| Total Administrative     | 305,000.60         |            |                 | -       | 305,000.60 |

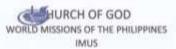

#### STATEMENT OF SOURCES AND USES OF FUNDS

For the month of June 2018

|                              | TITHES & OFFERING/ | INSTRUMENT | LAND & BUILDING    | VEHICLE         | TOTAL      |
|------------------------------|--------------------|------------|--------------------|-----------------|------------|
|                              | OTHER RECEIPTS     | FUND       |                    |                 |            |
| Worship                      |                    |            |                    |                 |            |
| Worker's Lunch               | 1,400,00           |            |                    |                 | 1,400.00   |
| LD-Workers                   | 1,000.00           |            |                    |                 | 1,000.00   |
| Transportation               | (1000)             |            |                    |                 | 5.000000   |
| Total-Worship                | 2,400.00           | -          |                    |                 | 2,400.00   |
| Outreach                     |                    |            |                    |                 |            |
| Transportation               | 1,000.00           |            |                    |                 | 1,000.00   |
| Representation               | 500.00             |            |                    |                 | 500.00     |
| Total - Outreach             | 1,500.00           | -          |                    |                 | 1,500.00   |
| Relationship                 |                    |            |                    |                 |            |
| Mens                         | 1,466.00           |            |                    |                 | 1,466.00   |
| Lunch of Usher               | 1,000.00           |            |                    |                 | 1,000.00   |
| Representation               | 560.00             |            |                    |                 | 560.00     |
| Team building                |                    |            |                    |                 |            |
| Total -Relationship          | 3,026.00           |            |                    |                 | 3,026.00   |
| Discipleship                 |                    |            |                    |                 |            |
| Sunday School                |                    |            |                    |                 |            |
| Workers's Lunch              | 1,650.00           |            |                    |                 | 1,650.00   |
| Materials                    | 2,041.80           |            |                    |                 | 2,041.80   |
| Transportation               | 600.00             |            |                    |                 | 600.00     |
| Representation               |                    |            |                    |                 |            |
| Total Discipleship           | 4,291.80           | -          |                    |                 | 4,291.80   |
| lithe of Tithes              | 27,693.00          |            |                    |                 | 27,693.00  |
| Total Uses of Funds          | 343,911.40         |            |                    |                 | 343,911.40 |
| Net Savings/(Deficit)        | - SH,943.40        |            | 31,000.00          |                 | 27,943.40  |
| Add:Cash Balance,Beginning   | 254,351.20         | 12,000.00  | 162,087.25         | 30,562.70       | 459,001.15 |
| ash Balance, as of June 2018 | 195,407.80         | 12,000.00  | 193,087.25         | 30,562.70       | 431,057.75 |
| Prepared by:                 | Checked by:        |            | Noted by:          | Noted by:       |            |
| Cristina O. Deljinsig        | Vicely 5. Aguilar  |            | Ronaldo B. Briones | Rey Woodhowsk P | ajela      |

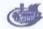

#### CHURCH OF GOD

#### WORLD MISSIONS OF THE PHILIPPINES

IMUS

#### STATEMENT OF SOURCES AND USES OF FUNDS

For the month of July 2018

|                          | TITHES & OFFERING/ | INSTRUMENT | LAND & BUILDING | VEHICLE                                                                                                    | TOTAL      |
|--------------------------|--------------------|------------|-----------------|----------------------------------------------------------------------------------------------------|------------|
|                          | OTHER RECEIPTS     | FUND       |                 |                                                                                                    | эрнико     |
| SOURCES OF FUNDS:        |                    |            | =               |                                                                                                    |            |
| TITHES .                 | 400,645.50         |            |                 |                                                                                                    | 400,645.50 |
| Mission                  | 3,150.00           |            |                 |                                                                                                    | 3,150.00   |
| Others                   | 4,800.00           |            |                 |                                                                                                    | 4,800.00   |
| Land & Bldg.Fund         |                    |            | 5,500.00        |                                                                                                    | 5,500.00   |
| Cash Advance Payment     | 6,900.00           |            |                 | 120,000.00                                                                                                    | 126,900.00 |
| First Fruit              |                    |            |                 | - Contraction of the Contraction of the Contraction |            |
| Total Sources of funds   | 415,495.50         | ,          | 5,500.00        | 120,000.00                                                                                                    | 540,995.50 |
| USES OF FUNDS            |                    |            |                 |                                                                                                    |            |
| Administrativve          |                    |            |                 |                                                                                                    |            |
| Love Gift for Pastors    | 30,000.00          |            |                 |                                                                                                    | 30,000.00  |
| Admin Supplies           | 11,412.45          |            |                 |                                                                                                    | 11,412.45  |
| Office Supplies          | 438.45             |            |                 |                                                                                                    | 438.45     |
| Furniture & Fixtures     | 7,200.00           |            |                 |                                                                                                    | 7,200.00   |
| Transportation           | 6,221.00           |            |                 |                                                                                                    | 6,221.00   |
| Ministerial Expenses     | 4,333.00           |            |                 |                                                                                                    | 4,333.00   |
| Worker's Lunch           | 10,484.00          |            |                 |                                                                                                    | 10,484.00  |
| Communion                | 606.70             |            |                 |                                                                                                    | 606.70     |
| LO-Worker                | 52,975.00          |            |                 |                                                                                                    | 52,975.00  |
| Benevolence              | 1,000.00           |            |                 |                                                                                                    | 1,000.00   |
| Electricity              | 32,221.28          |            |                 |                                                                                                    | 32,221.28  |
| Representation           | 7,206.90           |            |                 |                                                                                                    | 7,206.90   |
| Council Meeting          | 3,833.25           |            |                 |                                                                                                    | 3,833.25   |
| CUSA                     | 15,680.00          |            |                 |                                                                                                    | 15,680.00  |
| Rent                     | 72,629.00          |            |                 |                                                                                                    | 72,629.00  |
| Cash Advance             | 8,500.00           |            | 120,000.00      |                                                                                                    | 128,500.00 |
| Telecommunication        | 5,720.00           |            |                 |                                                                                                    | 5,720.00   |
| Repair & Maintenance     | 800.00             |            |                 |                                                                                                    | 800.00     |
| Vehicle                  |                    |            |                 | 99,000.00                                                                                                    | 99,000.00  |
| Water                    | 2,464.00           |            |                 |                                                                                                    | 2,464.00   |
| Publication              | 1,625.00           |            |                 |                                                                                                    | 1,625.00   |
| LTO Registration         | 1,200.00           |            |                 |                                                                                                    | 1,200.00   |
| Insurance Subsidy - Ptrs | 4,266.67           |            |                 |                                                                                                    | 4,266.67   |
| Total Administrative     | 280,816.70         |            | 120,000.00      | 99,000.00                                                                                                    | 499,816.70 |

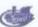

#### CHURCH OF GOD

#### WORLD MISSIONS OF THE PHILIPPINES IMUS

#### STATEMENT OF SOURCES AND USES OF FUNDS

For the month of July 2018

|                                | TITHES & OFFERING/ | INSTRUMENT        | LAND & BUILDING | VEHICLE                | TOTAL      |
|--------------------------------|--------------------|-------------------|-----------------|------------------------|------------|
|                                | OTHER RECEIPTS     | FUND              |                 |                        |            |
| Worship                        |                    |                   |                 |                        |            |
| Worker's Lunch                 | 10,848.00          |                   |                 |                        | 10,848.00  |
| LO-Workers                     | 1,100.00           |                   |                 |                        | 1,100.00   |
| Transportation                 |                    |                   | 00.             |                        |            |
| Total-Worship                  | 11,948.00          |                   |                 |                        | 11,948.00  |
| Dutreach                       |                    |                   |                 |                        |            |
| Transportation                 | 2,500.00           |                   |                 |                        | 2,500.00   |
| Representation                 | 11000              |                   |                 |                        | 350        |
| Total - Outreach               | 2,500.00           |                   |                 |                        | 2,500.00   |
| Relationship                   |                    |                   |                 |                        |            |
| Youth                          | 4,000.00           |                   |                 |                        | 4,000:80   |
| YA                             | 1,000.00           |                   |                 |                        | 1,000.00   |
| Lunch of Usher                 | 1,000.00           |                   |                 |                        | 1,000.00   |
| Team building                  | V20000000          |                   |                 |                        |            |
| Total -Relationship            | 6,000.00           | - 2               | -               | -                      | 6,000.00   |
| Discipleship                   |                    |                   |                 |                        |            |
| Workers's Lunch                | 2.300.00           |                   |                 |                        | 2,300.00   |
| Materials                      | 1,828.70           |                   |                 |                        | 1,828.70   |
| Transportation                 | 1,100.00           |                   |                 |                        | 1,100.00   |
| Representation                 | 4,440,00           |                   |                 |                        | 5,100.00   |
| Total Discipleship             | 5,228.70           |                   |                 |                        | 5,228.70   |
| Othe of Tithes                 | 40,064.55          |                   |                 |                        | 40,064.55  |
| Total Uses of Funds            | 346,557.95         |                   | 120,000.00      | 99,000.00              | 565,557.95 |
|                                |                    |                   |                 | 33,000.00              | 303,337.25 |
| Net Savings/(Deficit)          | 68,937.55          |                   | - 114,500.00    | 21,000.00 -            | 24,562.45  |
| Add:Cash Balance,Beginning     | 195,407.80         | 12,000.00         | 193,087.25      | 30,562.70              | 431,057.75 |
| Cash Balance, as of July 2018  | 264,345.35         | 12,000.00         | 78,587.25       | 51,562.70              | 406,495.30 |
| Dallerodellerin yazolaroon     |                    |                   |                 |                        |            |
| Prepared by: Checked           | by: No             | oted by:          |                 | Noted by               |            |
| Cristina O. Delandig Vicely S. | Aguilar Be         | onaldo B. Briones |                 | Rev. Wendrow M. Pajela |            |

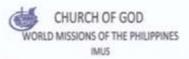

#### STATEMENT OF SOURCES AND USES OF FUNDS For the month of August 2018

|                             | TITHES & OFFERING/ | INSTRUMENT | LAND & BUILDIP | VEHICLE  | TOTAL      |
|-----------------------------|--------------------|------------|----------------|----------|------------|
|                             | OTHER RECEIPTS     | FUND       |                |          |            |
| SOURCES OF FUNDS:           |                    |            |                |          |            |
| TITHES                      | 247,863.30         |            |                |          | 247,863.30 |
| Mission                     | 1,300.00           |            |                |          | 1,300.00   |
| Lànd & Bldg.Fund            |                    |            | 4,500.00       |          | 4,500.00   |
| Cash Advance Payment        | 3,650.00           |            | 5,000.00       |          | 8,650.00   |
| First Fruit                 |                    |            |                |          |            |
| Total Sources of funds      | 252,813.30         | -          | 9,500.00       |          | 262,313.30 |
| USES OF FUNDS               |                    |            |                |          |            |
| Administrative              |                    |            |                |          |            |
| Love Gift for Pastors       | 30,000.00          |            |                |          | 30,000.00  |
| Love Gift for Guest Speaker | 3,000.00           |            |                |          | 3,000.00   |
| Admin Supplies              | 8,525.30           |            |                |          | 8.525.30   |
| Office Supplies             | 1.624.50           |            |                |          | 1,624.50   |
| Furniture & Fixtures        | 13,973.00          |            |                |          | 13,973.00  |
| Transportation              | 12,619.25          |            |                |          | 12,619.25  |
| Ministerial Expenses        | 3,000.00           |            |                |          | 3,000.00   |
| Worker's Lunch              | 9,215.00           |            |                |          | 9,215.00   |
| Communion                   | 468.00             |            |                |          | 468.00     |
| LO-Worker                   | 46,700.00          |            |                |          | 46,700.00  |
| Electricity                 | 39,224.54          |            |                |          | 39,224.64  |
| Representation              | 8,589.00           |            |                |          | 8,589.00   |
| CUSA                        | 15,680.00          |            |                |          | 15,680.00  |
| Rent                        | 70,949.00          |            |                |          | 70,949.00  |
| Cash Advance                |                    |            | 20,000.00      |          | 20,000.00  |
| Telecommunication           | 5,520.00           |            |                |          | 5,520.00   |
| Water                       | 3,248.00           |            |                |          | 3,248.00   |
| Mission .                   | 4,000.00           |            |                |          | 4,000.00   |
| Publication                 | 1,300.00           |            |                |          | 1,300.00   |
| Vehide                      |                    |            |                | 9,050.00 | 9,050.00   |
| Insurance Subsidy - Ptrs    | 4,266.67           |            |                |          | 4,266.67   |
| Total Administrative        | 281,902.36         | -          | 20,000.00      | 9,050.00 | 310,952.36 |

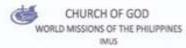

#### STATEMENT OF SOURCES AND USES OF FUNDS For the month of August 2018

| Ti                         | THES & OFFERING/ | INSTRUMENT | LAND & BUILDING | VEHICLE    | TOTAL      |
|----------------------------|------------------|------------|-----------------|------------|------------|
|                            | OTHER RECEIPTS   | FUND       |                 |            |            |
| Worship                    |                  |            |                 |            |            |
| Worker's Lunch             | 2,100.00         |            |                 |            | 2,100.00   |
| LD-Workers                 | 2,100.00         |            |                 |            | 2,100.00   |
| Trainings/Seminars         | 5,000.00         |            |                 |            | 5,000.00   |
| Transportation             |                  |            |                 |            |            |
| Total-Worship              | 9,200.00         |            |                 |            | 9,200.00   |
| Outreach                   |                  |            |                 |            |            |
| Representation             | 3.820.00         |            |                 |            | 3.820.00   |
| Total - Outreach           | 3,820.00         |            |                 |            | 3,820.00   |
| Relationship               |                  |            |                 |            |            |
| Youth                      | 12,000.00        |            |                 |            | 12,000.00  |
| YA                         | 1,000.00         |            |                 |            | 1,000.00   |
| Usher                      | 5,000.00         |            |                 |            | 5,000.00   |
| Lunch of Usher             | 1,000.00         |            |                 |            | 1,000.00   |
| Team building              | -                |            |                 |            |            |
| Total -Relationship        | 19,000.00        |            | -               |            | 19,000.00  |
| Discipleship               |                  |            |                 |            |            |
| CLOP                       | 482.00           |            |                 |            | 482.00     |
| Sunday School              | -                |            |                 |            | 777        |
| Workers's Lunch            | 2,500.00         |            |                 |            | 2.500.00   |
| Materials                  | 2,021.75         |            |                 |            | 2.021.75   |
| Representation             |                  |            |                 |            |            |
| Total Discipleship         | 5,003.75         | -          |                 |            | 5,003.75   |
| Tithe of Tithes            | 24,786.33        |            |                 | _          | 24,786.33  |
| Total Uses of Funds        | 343,712.44       | (4)        | 20,000.00       | 9,050.00   | 372,762.44 |
| Net Savings/(Deficit)      | - 90,899.14      | - 84       | - 10,500.00 -   | 9,050.00 - | 110,449.14 |
| Add:Cash Balance,Beginning | 264,345.35       | 12,000.00  | 78,587.25       | 51,562.70  | 406,495.30 |
|                            |                  |            | 68.087.25       | 42,512,70  | 296.046.16 |

Prepared by:

Checked by:

Noted by:

Ronaldo B. Briones

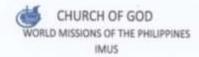

For the month of September 2018

|                          | TITHES & OFFERING/<br>OTHER RECEIPTS | INSTRUMENT | LAND & BUILDING | VEHICLE   | TOTAL                  |
|--------------------------|--------------------------------------|------------|-----------------|-----------|------------------------|
| SOURCES OF FUNDS:        |                                      |            |                 |           |                        |
| TITHES                   | 446,410.05                           |            |                 |           | 446,410.05             |
| Mission                  | 2,950.00                             |            |                 |           | 2,950.00               |
| Youth                    | 12,283.25                            |            |                 |           | 12,283.25              |
| Instrument Fund          |                                      | 2,235.00   |                 |           | 2,235.00               |
| Land & Bidg Fund         |                                      |            | 6,000.00        |           | 6,000.00               |
| Cash Advance Payment     | 3,950.00                             |            | 2,000.00        |           | 5,950.00               |
| Donations                | 127,900.00                           |            | 4,000           |           | 127,900.00             |
| Loan                     | 170,000.00                           |            |                 |           | 170,000.00             |
| First Fruit              |                                      |            |                 |           | 170,000,00             |
| Total Sources of funds   | 763,493.30                           | 2,235.00   | 8,000.00        | 2         | 773,728.30             |
| USES OF FUNDS            |                                      |            |                 |           |                        |
| Administrative           |                                      |            |                 |           |                        |
| Love Gift for Pastors    | 30,000.00                            |            |                 |           | 30,000.00              |
| Admin Supplies           | 13,911.60                            |            |                 |           | 13,911.60              |
| Office Supplies          | 1,225.00                             |            |                 |           | 1,225.00               |
| Furniture & Flatures     | 17,187.25                            |            |                 |           | 17.187.25              |
| Transportation           | 12,617.60                            |            |                 |           | 12,617.60              |
| Ministerial Expenses     | 360.00                               |            |                 |           | 360.00                 |
| Worker's Lunch           | 12,690.00                            |            |                 |           | 12,690.00              |
| Communion                | 492.25                               |            |                 |           | 492.25                 |
| LO-Worker                | 47,478.00                            |            |                 |           | 47,478.00              |
| Benevolence              | 3,500.00                             |            |                 |           |                        |
| Electricity              | 30,225.68                            |            |                 |           | 3,500.00               |
| Representation           | 5.135.00                             |            |                 |           | 30,225.68              |
| Council Meeting          | 1,131.00                             |            |                 |           | 5,135.00               |
| CUSA                     | 24,930.00                            |            |                 |           | 1,131.00               |
| Rent                     | 86,609.00                            |            |                 |           | 24,930.00              |
| Cash Advance             | 5,500.00                             |            |                 |           | 86,609.00              |
| Telecommunication        | 9,540.00                             |            |                 |           | 5,500.00               |
| Repair & Maintenance     | 9,800.00                             |            |                 |           | 9,540.00               |
| Prepaid Expense          | 99,900.00                            |            |                 |           | 9,800.00<br>99,900.00  |
| Construction Deposit     | 20,700.00                            |            |                 |           |                        |
| Utilities Deposit        | 20,700.00                            |            |                 |           | 20,700.00              |
| Vehicle                  | 500,700,00                           |            |                 | 16,148.00 | 20,700.00<br>16,148.00 |
| Security Deposit         | 62,100.00                            |            |                 | 19,240,00 | 62,100.00              |
| Insurance Subsidy - Ptrs | 4,266.67                             |            |                 |           | 4,266.67               |
| Total Administrative     | 630,198.05                           | 1.0        |                 | 15,148.00 | 646,346.05             |

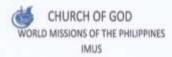

#### STATEMENT OF SOURCES AND USES OF FUNDS

For the month of September 2018

|                            | ITHES & OFFERING/<br>OTHER RECEIPTS | INSTRUMENT<br>FUND | LAND & BUILDING |             | TOTAL      |
|----------------------------|-------------------------------------|--------------------|-----------------|-------------|------------|
| Worship                    |                                     |                    |                 |             |            |
| Worker's Lunch             | 12,324.00                           |                    |                 |             | 12,324.00  |
| LO-Workers                 | 4,750,00                            |                    |                 |             | 4,750.00   |
| Transportation             |                                     |                    |                 |             |            |
| Total- Worship             | 17,074.00                           |                    | -               |             | 17,074.00  |
| Outreach                   |                                     |                    |                 |             |            |
| Ministerial Expense        | 2,965.00                            |                    |                 |             | 2,965.00   |
| Juvenile                   | 645.00                              |                    |                 |             | 645.00     |
| Prison                     | 802.00                              |                    |                 |             | 802.00     |
| Representation             | 2,433.00                            |                    |                 |             | 2,433.00   |
| Total - Outreach           | 6,845.00                            | - 2                |                 |             | 6,845.00   |
| Relationship               |                                     |                    |                 |             |            |
| YA                         | 1,000.00                            |                    |                 |             | 1,000.00   |
| Lunch of Usher             | 1,000.00                            |                    |                 |             | 1,000.00   |
| Team building              | - William                           |                    |                 |             |            |
| Total -Relationship        | 2,000.00                            |                    |                 |             | 2,000.00   |
| Discipleship               |                                     |                    |                 |             |            |
| Sunday School              |                                     |                    |                 |             | - 2        |
| Workers's Lunch            | 2,250.00                            |                    |                 |             | 2,250.00   |
| Materials                  | 2,191.90                            |                    |                 |             | 2,191.90   |
| Representation             |                                     |                    |                 |             |            |
| Total Discipleship         | 4,441.90                            |                    |                 | - 1         | 4,441.9    |
| Othe of Tithes             | 45,869.33                           |                    |                 |             | 45,869.3   |
| otal Uses of Funds         | 706,428.28                          |                    |                 | 16,148.00   | 722,576.2  |
| Net Savings/(Defloit)      | 57,065.02                           | 2,235.00           | 8,000.00        | - 16,148.00 | 51,152.00  |
| Add:Cash Balance,Beginning | 173,446.21                          | 12,000.00          | 68,087.25       | 42,512.70   | 296,046.16 |
|                            | 290,511.23                          | 14,235.00          | 76,087.25       | 26,364.70   | 347,198.11 |

Cristina O. Delansig Vicely S. Aguillar

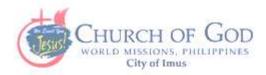

September 30, 2018

DR. ANTHONY V. VELASCO National Overseer Church of God World Missions, Phils.

THROUGH: BISHOP RONALD CAMILING District Overseer, Cavite

#### LETTER OF INTENT

Dear Dr. Velasco,

We respectfully signify our intention to avail of a loan amounting to TWO MILLION, FIVE HUNDRED THOUSAND PESOS (P2,500,000.00) payable in five years. This amount will be used in expanding our facilities, which includes improvement of our sanctuary, senior pastor's office, construction of an additional leased space for our lobby, children's Sunday School rooms, WORDA office, pantry, and comfort rooms.

In this regard, we, the Church of God Imus Council prayerfully request for your approval.

Respectfully yours,

Woodrow M. Pajela

Angelito Mercado

Krizzia Kate Yuzon

Ricardo C. Bajada

Ronaldo B. Briones

Nenita L de Guzman

Feliciano Jimene.

Jorge Palencia

Vicely S. Aguilar

Audrey Jeanne C. de Leon

### Capacity To Pay

Average Monthly Tithes (2018): Php. 368,683.79

Monthly Payment : Php. 47,178.09 ✓

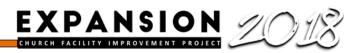

# To God be the Glory

## THANK YOU!

EXPANSION 2018

CHURCH FACILITY IMPROVEMENT PROJECT

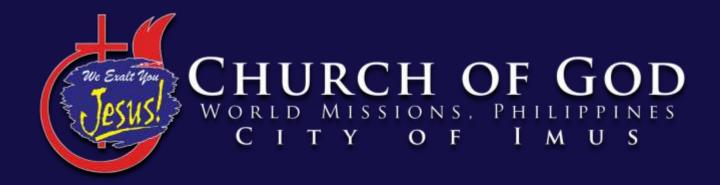